# **ESCUELA POLITÉCNICA NACIONAL**

## **FACULTAD DE INGENIERÍA ELECTRÍCA Y ELECTRÓNICA**

**IMPLEMENTACIÓN DE ALGORITMOS DE CONSENSO PARA UNA FORMACION DE CUADRICÓPTEROS (Tomo 2)** 

**TRABAJO DE INTEGRACIÓN CURRICULAR PRESENTADO COMO REQUISITO PARA LA OBTENCIÓN DEL TÍTULO DE INGENIERO EN ELECTRÓNICA Y AUTOMATIZACIÓN** 

**BYRON VLADIMIR VARGAS VIVANCO** 

**DIRECTOR: Dr. PAULO CÉSAR LEICA ARTEAGA** 

**Quito, marzo 2022**

## **CERTIFICACIONES**

<span id="page-1-0"></span>Yo, Byron Vladimir Vargas Vivanco declaro que el trabajo de integración curricular aquí descrito es de mi autoría; que no ha sido previamente presentado para ningún grado o calificación profesional; y, que he consultado las referencias bibliográficas que se incluyen en este documento.

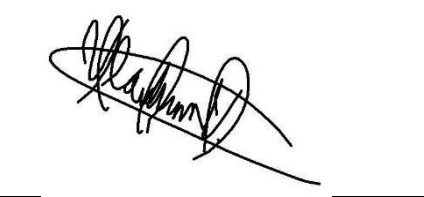

**Byron Vladimir Vargas Vivanco** 

Certifico que el presente trabajo de integración curricular fue desarrollado por Byron Vladimir Vargas Vivanco, bajo mi supervisión.

> **Dr. Paulo Leica DIRECTOR**

## **DECLARACIÓN DE AUTORÍA**

<span id="page-2-0"></span>A través de la presente declaración, afirmamos que el trabajo de integración curricular aquí descrito, así como el (los) producto(s) resultante(s) del mismo, son públicos y estarán a disposición de la comunidad a través del repositorio institucional de la Escuela Politécnica Nacional; sin embargo, la titularidad de los derechos patrimoniales nos corresponde a los autores que hemos contribuido en el desarrollo del presente trabajo; observando para el efecto las disposiciones establecidas por el órgano competente en propiedad intelectual, la normativa interna y demás normas.

BYRON VLADIMIR VARGAS VIVANCO

Dr. PAULO CESAR LEICA ARTEGA

## **DEDICATORIA**

<span id="page-3-0"></span>"Vivir es fácil con los ojos cerrados."

A mis padres y hermanos

## **AGRADECIMIENTO**

<span id="page-4-0"></span>Agradezco a mis padres que son las personas que me motivaron a seguir mis sueños, por darme el apoyo incondicional en cada uno de los pasos que doy, por ser quienes han forjado mi carácter y quienes sin su consejo no hubiera llegado tan lejos.

A mis hermanos, por ser un apoyo constante y por todas las experiencias que hemos vivido juntos.

A mi director de tesis Dr. Paulo Leica, por ser quien me ha brindado su conocimiento y su paciencia ante cada una de mis inquietudes.

A todos mis profesores por todas las enseñanzas compartidas a lo largo de toda la carrera.

A mis amigos y compañeros con quienes hemos vivido muchas etapas de tristeza y alegría pero que siempre me han apoyado.

Byron Vladimir V.

## ÍNDICE DE CONTENIDO

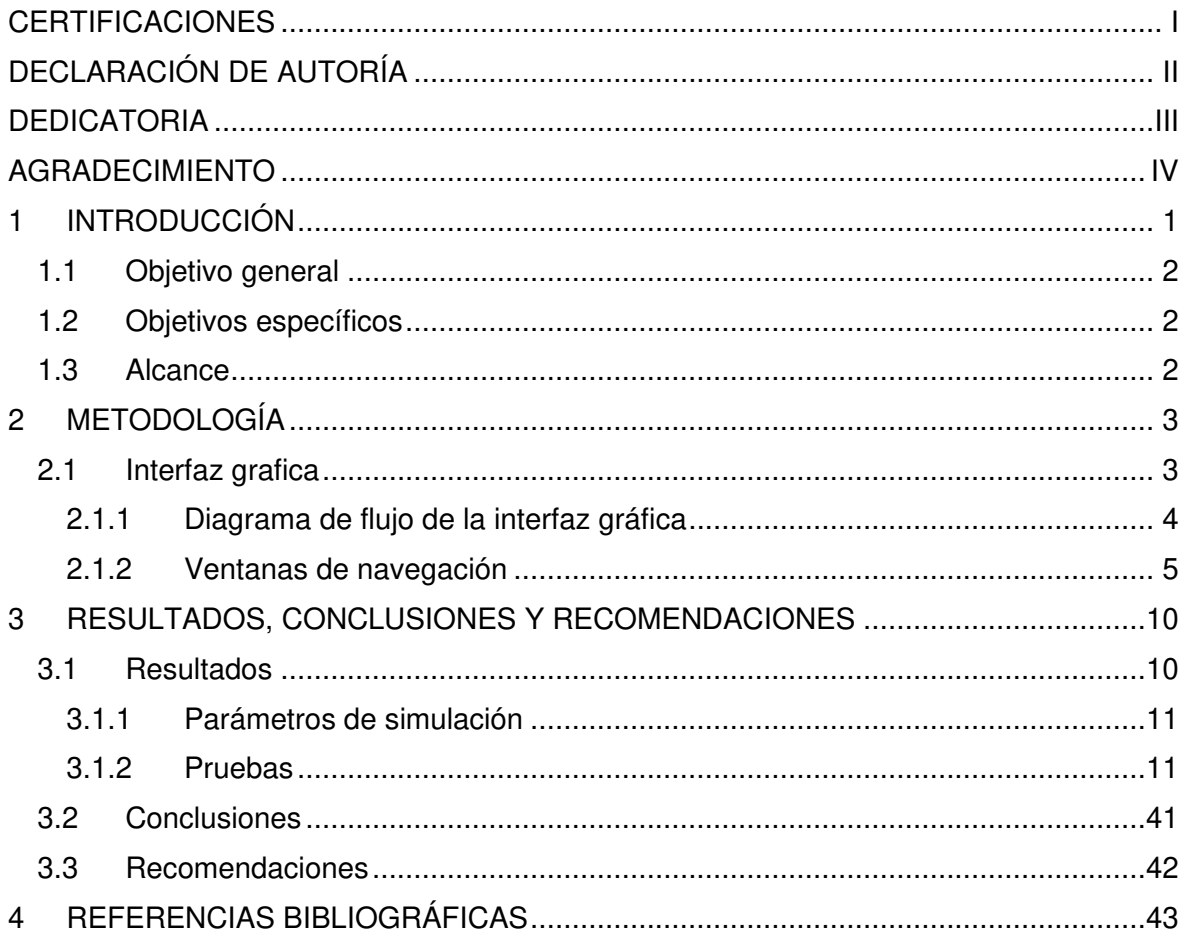

## **RESUMEN**

En el tomo 2 que se presenta en este trabajo concierne al desarrollo y simulación de algoritmos de consenso para una formación de cuadricópteros. El concepto que se plantea basa su configuración en técnicas de control distribuido, mediante los análisis previos que se realizaron en el tomo 1 para el control de formación de múltiples agentes, así como para la estructura de control adicional tipo PID que se aplica al control individual de un cuadricóptero de la formación para mejorar el seguimiento de trayectoria.

Se aplican los algoritmos de consenso que se diseñaron en el tomo 1, mediante los cuales se logra comandar y regular los cuadricópteros, de manera que, sea posible obtener la independencia de un nodo central de comunicación, ya que los agentes pueden ser capaces de comportarse como entidades autónomas y además actuar de forma coordinada para alcanzar un objetivo común al completar en este caso la trayectoria que se le asigne.

Para mejorar el desempeño del seguimiento de trayectoria de la formación se emplean controladores individuales tipo PID para lograr obtener de manera más sencilla los diferentes movimientos que colaboran al desplazamiento de la formación.

El rendimiento de lo controlador se evalúa por medio de simulaciones en Matlab-Simulink y mediante una análisis cuantitativo dado por los índices de desempeño ISE(Integral del Error Cuadrático) e IAE(Integral del Error Absoluto), mientras que el comportamiento de la formación se presenta en una interfaz gráfica usando la herramienta App Designer de Matlab.

**PALABRAS CLAVE:** Control distribuido, algoritmos de consenso, control descentralizado, formación de UAV´s, cuadricópteros, vehículo aéreo no tripulado.

## **ABSTRACT**

Volume 2 presented in this work concerns the development and simulation of consensus algorithms for a formation of quadcopters. The concept that arises bases its configuration on distributed control techniques, through the previous analyzes that were carried out in volume 1 for the control of the formation of multiple agents, as well as for the additional PIDtype control structure that is applied to individual control. of a training quadcopter to improve trajectory following.

The consensus algorithms that were designed in volume 1 are applied, by means of which the quadcopters are commanded and regulated, so that it is possible to obtain the independence of a central communication node, since the agents may be able to behave as autonomous entities and act in a coordinated manner to achieve a common objective by completing, in this case, the trajectory assigned to it.

To improve the performance of the trajectory tracking of the formation, individual PID-type controllers are used to more easily obtain the different movements that contribute to the movement of the formation.

The performance of the controller is evaluated by means of simulations in Matlab-Simulink and by means of a quantitative analysis given by the performance indices ISE (Integral Quadratic Error) and IAE (Integral Absolute Error), while the behavior of the formation is presented in a graphical interface using the Matlab App Designer tool.

**KEYWORDS:** Distributed control, consensus algorithms, decentralized control, formation of UAVs, quadcopters, unmanned aerial vehicle.

## <span id="page-8-0"></span>**1 INTRODUCCIÓN**

En la actualidad se ha intensificado el desarrollo e investigación en el área de sistemas de vuelo autónomos debido a la gran cantidad de aplicaciones de vehículos aéreos no tripulados (UAV) en áreas militares y campos civiles. En toda el área de aplicaciones el estímulo principal para el aumento del estudio en este campo, reducir la intervención de humanos en tareas de alto riesgo [1]. Debido a que existen situaciones en las que un solo vehículo no es capaz de realizar todas las tareas se dio la necesidad de reemplazar al robot individual por un grupo de robots aéreos. Este nuevo grupo pretende ser de menor capacidad, pero conlleva varias ventajas en comparación a tener uno individualmente pero potente [2].

Los sistemas conformados por vehículos aéreos no tripulados son vulnerables al ambiente en el que se desarrollan volviéndolo así un sistema de tipo inestable, por tanto, requiere de una estructura de control mediante el cual tenga la capacidad de ajustarse al entorno en el que se desenvuelve [3]. Para ello en el presente trabajo y mediante un interfaz grafico diseñado en App Designer se demuestra cómo funciona la implementación del control distribuido basado en algoritmos de consenso.

La elaboración de la interfaz gráfica de usuario cumple el propósito de proporcionar un método sencillo en el que el usuario pueda manejar el sistema recreado, y además poder tener la capacidad de observar todos los resultados que este se plantee para la formación de los cuadricópteros con una estructura descentralizada. Además, se tiene la posibilidad de observar los índices de error mediante el cual se puede llegar a una conclusión acerca del sistema en cuestión.

El desarrollo de la interfaz gráfica se desarrolla en la App Designer de Matlab cuya herramienta presenta un método interactivo para el desarrollo de interfaces, incluyendo funciones de administrador de diseño de cuadricula que permite organizar el interfaz para el manejo del usuario y además presenta opciones de reflujo automático que le permie responder ante cambios del tamaño de la pantalla [4].

Mediante la implementación de leyes de control distribuidas en un HMI se demuestra la acción deseada de un cuadricóptero depende mayoritariamente de las mediciones y estados disponibles del mismo agente y un número pequeño de cuadricópteros vecinos, pero tomando en cuenta la forma que se debe mantener.

En el presente documento se presenta en primer lugar las ecuaciones que intervienen en la implementación tanto del modelo del cuadricóptero como el de los controladores individuales y de formación que rigen el comportamiento del sistema.

Posteriormente, se describe las pantallas de navegación que forman parte del interfaz grafico diseñado y finalmente se exponen los resultados obtenidos con la implementación del controlador diseñado para el seguimiento de diferentes trayectorias y sus errores relacionados al sistema de referencia dado, como los índices de evaluación del desempeño.

## **1.1 Objetivo general**

<span id="page-9-1"></span><span id="page-9-0"></span>Diseñar y simular algoritmos de consenso para una formación de cuadricópteros.

## **1.2 Objetivos específicos**

- 1. Implementar un algoritmo PID como lazo interno individual para mejorar el desempeño dinámico de cada cuadricóptero.
- 2. Implementar un interfaz y un entorno virtual para probar el esquema de control propuesto.
- 3. Realizar pruebas a nivel de simulación para comprobar el desempeño de los algoritmos diseñados.

### **1.3 Alcance**

- <span id="page-9-2"></span>1. Se simulará el modelo dinámico de un vehículo aéreo no tripulado de cuatro hélices.
- 2. Se simulará el controlador PID de cada cuadricóptero.
- 3. Se implementará un algoritmo de consenso aplicados a formaciones de vehículos aéreos no tripulados específicamente cuadricópteros.
- 4. Se simulará la estructura de control de la formación de cuadricópteros usando el software computacional Simulink de Matlab.
- 5. Se verificará el funcionamiento del control PID aplicado al modelo dinámico del cuadricóptero.
- 6. Se comprobará del rendimiento del esquema de control diseñado mediante los índices de desempeño: ISE e IAE.
- 7. Se desarrollará una interfaz gráfica usando la herramienta App Designer de Matlab, para poder visualizar los resultados obtenidos en el proceso, la

convergencia del error, las señales de control y los índices de desempeño ISE e IAE

## <span id="page-10-1"></span><span id="page-10-0"></span>**2 METODOLOGÍA**

### **2.1 Interfaz grafica**

A continuación, se presenta el desarrollo de la interfaz gráfica para el usuario conocida como GUI (Graphical User Interface), a través del cual, se simula y se evalúa los resultados obtenidos al aplicar los controladores diseñados, en el interfaz es posible ingresar parámetros de simulación inicial, así como la libre elección de las diferentes trayectorias que puede seguir la formación.

El desarrollo de la interfaz se realizó en el software de simulación Matlab en el entorno de programación App Designer, mientras que los controladores se implementan como funciones en Matlab.

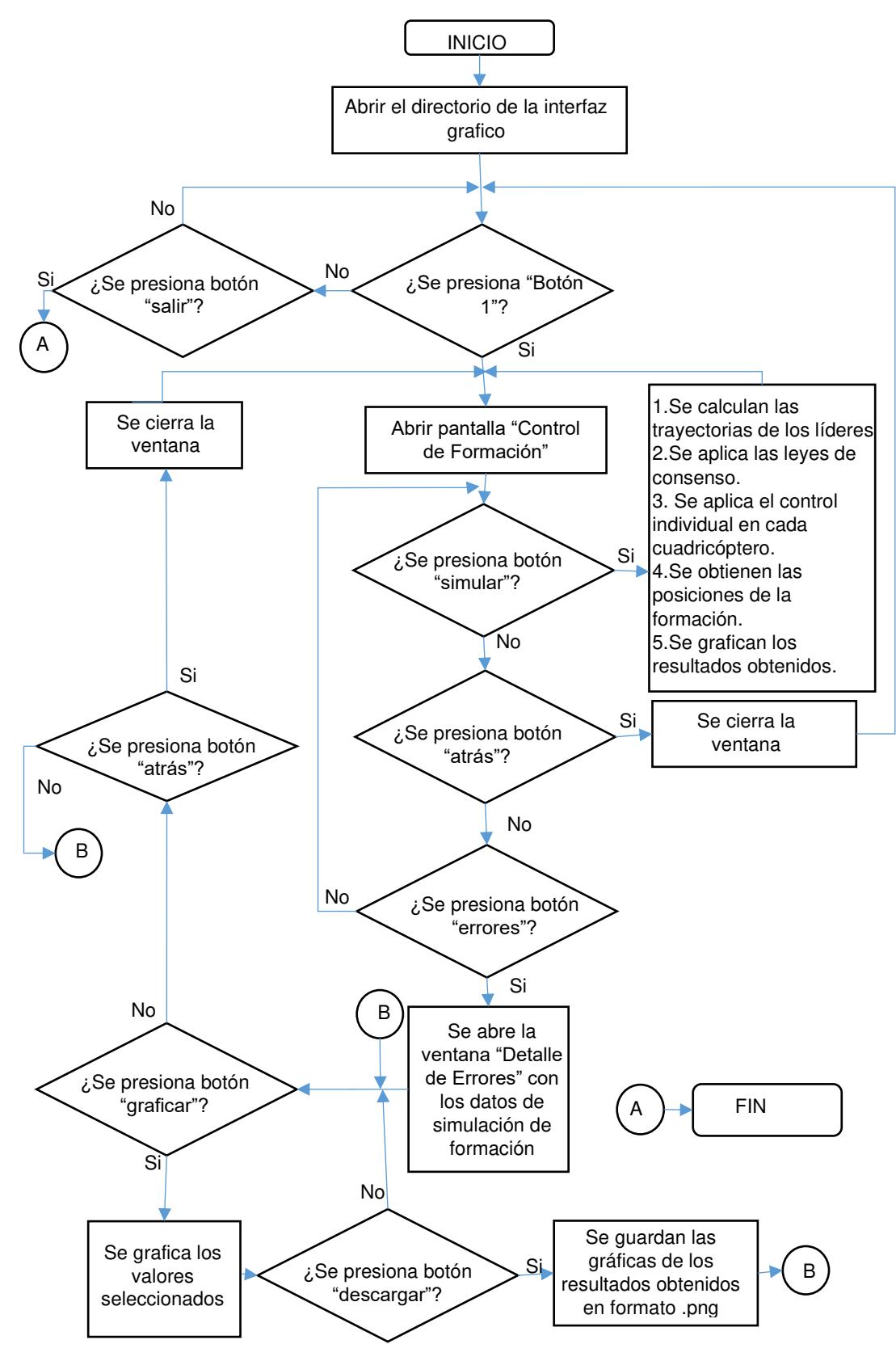

#### <span id="page-11-0"></span>**2.1.1 Diagrama de flujo de la interfaz gráfica**

<span id="page-11-1"></span>**Figura 2.1** Diagrama de flujo para la interfaz gráfica

En la [Figura 2.1](#page-11-1) se presenta el diagrama de flujo como guía para poder entender el desarrollo y funcionamiento de la interfaz gráfica diseñada. En este se puede observar que se ingresa a la interfaz a través del directorio que contiene todos los archivos necesarios para simulación. Se ingresa mediante la pantalla de inicio y presionando el "Botón 1" se abre la pantalla "Control de Formación", la cual dispone de dos botones de navegación, un botón para regresar a la pantalla de inicio y otro para abrir la ventana "Detalle de Errores", también posee un botón para iniciar la simulación y uno para guardar los archivos simulados y cuya función explicara a fondo más adelante.

#### <span id="page-12-0"></span>**2.1.2 Ventanas de navegación**

El HMI desarrollado tiene una estructura de tres niveles que se presentan a continuación.

#### **2.1.2.1 Ventana de inicio**

El primer nivel se refiere a la presentación del trabajo como se muestra en [Figura 2.2.](#page-12-1) En esta pantalla se aprecia el nombre de la institución de educación superior después se muestra el escudo de la Universidad y seguido el nombre de la Facultad, a continuación se muestran los datos correspondientes al título de este trabajo, los nombres del director del Tesis y de los integrantes y desarrolladores de este proyecto de titulación, en la parte inferior de la venta se puede observar el botón designado como "Inicio" a través del cual se puede acceder a la pantalla de navegación principal.

<span id="page-12-1"></span>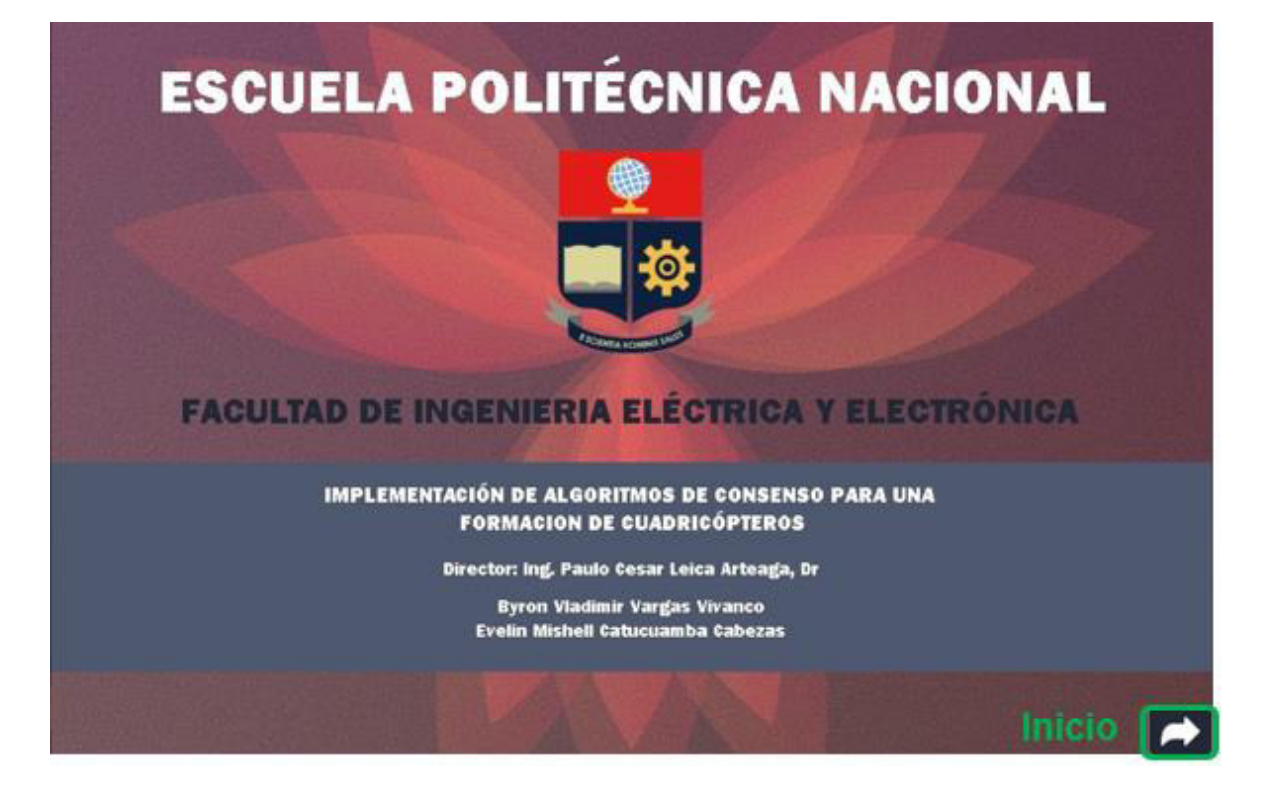

**Figura 2.2**. Ventana de Inicio

#### **2.1.2.2 Ventana de navegación principal**

El segundo nivel como se muestra en la [Figura 2.3](#page-13-0) corresponde a la pantalla de navegación principal y ventana de simulación del control de formación de cuadricópteros. Esta pantalla consta de una estructura dividida en cinco secciones. En la sección 1 se muestran los ejes en los que se graficará la simulación del seguimiento de trayectoria de la formación de cuadricópteros. En la sección 2 se tiene el panel de control de simulación. En la sección 3 se presentan los índices de desempeño ISE e IAE para cada uno de los cuadricópteros. En la sección 4 se muestran los ejes en los que se graficarán los errores de posición lineal y angular de cada cuadricóptero respecto al tiempo. Por último, la sección 5 consta de 4 botones, dos para navegación y dos como herramientas de la interfaz.

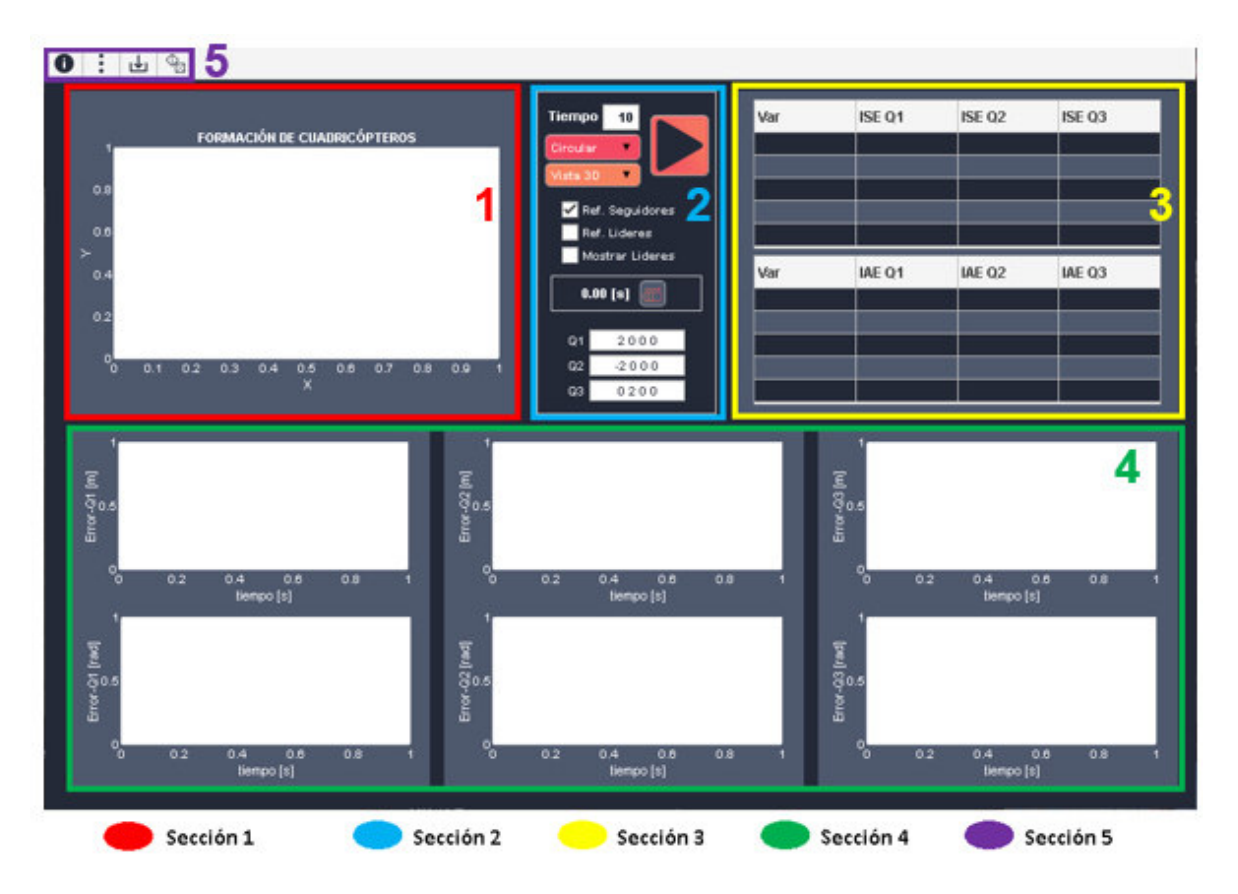

**Figura 2.3.** Ventana principal para la formación de cuadricópteros

<span id="page-13-0"></span>En la seccion1 se presentará un gráfico en tres dimensiones correspondiente al movimiento de los cuadricópteros de la formación.

En la sección 2 están las herramientas de configuración, en la parte superior se ubica la casilla de "tiempo de simulación" que modifica el tiempo que se ejecutara el control de la formación, debajo está el menú desplegable de trayectoria como se ve en la Figura 2.4(a) en donde se puede escoger la trayectoria con la que se desea trabajar en la formación,

abajo está el menú desplegable de perspectiva que se aprecia en la Figura 2.4(b) y dispone de cuatro opciones que modifican la perspectiva de los ejes de la seccion1 facilitando la visualización de la trayectoria descrita, a lado se encuentra el botón "Correr Simulación", abajo se presentan tres casillas de selección la primera hace visible las referencias de los seguidores, la segunda muestra las referencias de los líderes y la última permite que se visualicen los cuadricópteros líderes, abajo está el panel de animación que consta de una etiqueta para mostrar el tiempo de animación y un botón de inicio y pausa, por último se aprecian las casillas para la configuración de la posición inicial de los seguidores desde las cuales cada uno de los cuadricópteros reales partirán al inicio de la simulación.

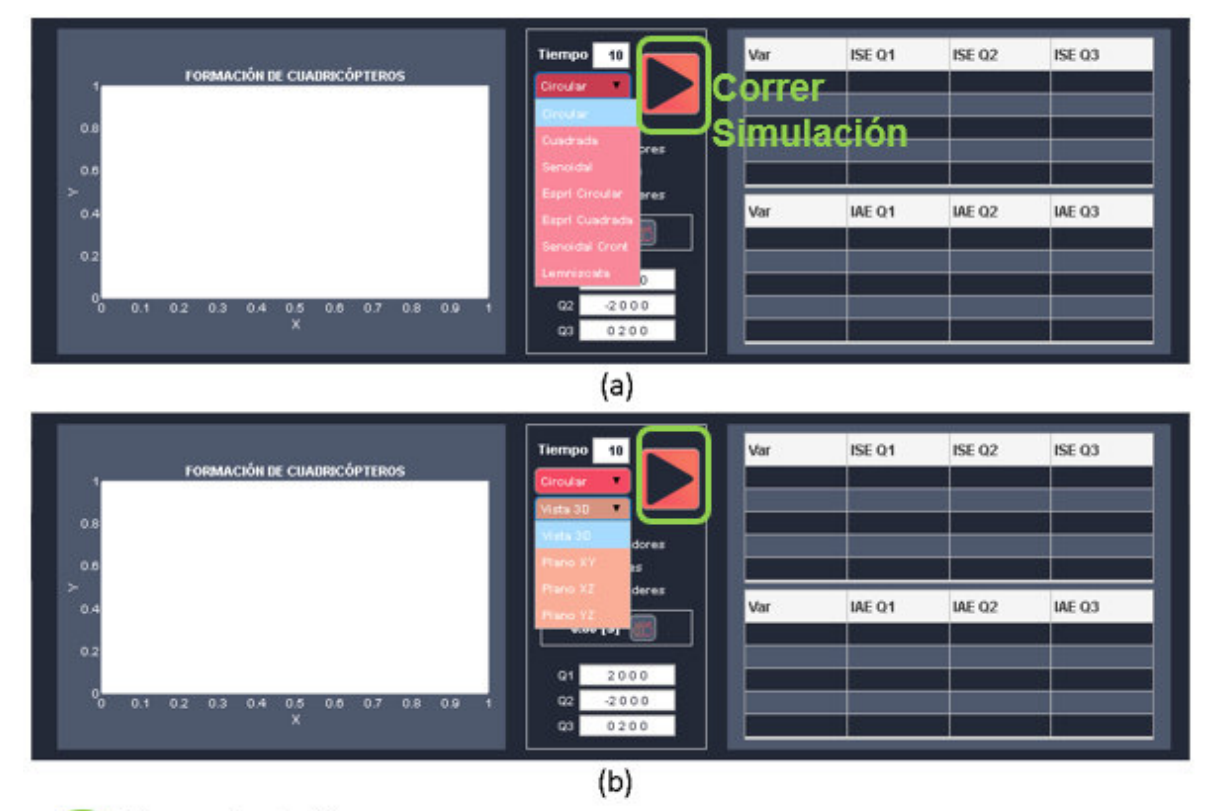

Correr simulación

**Figura 2.4** Panel de control para la simulación de formación de los cuadricópteros

En la sección 3 los índices ISE e IAE se tabulan considerando los errores asociados a las seis variables de movimiento del modelo dinámico del cuadricóptero X, Y, Z,  $\phi$ ,  $\theta$  y  $\psi$ .

En la sección 4 se encuentran las gráficas correspondientes a los errores de traslación y orientación de cada uno de los tres cuadricópteros de la formación.

En la sección 5 se encuentran cinco botones, el primero nos regresa a la "Ventana de Inicio", el segundo abre la ventana "Detalle de Errores" que se especificará más adelante, el tercero permite descargar todas las imágenes de la simulación que se muestren en los

ejes de las secciones 1 y 4 en formato "Portable Network Graphics" o ".png" y el cuarto botón asigna posiciones iniciales aleatorias a los cuadricópteros.

#### **2.1.2.3 Ventana de Detalle de Errores**

El tercer nivel se presenta como [Figura 2.5](#page-15-0) que es la venta de "Detalle de Errores", esta consta de cinco secciones y se puede acceder desde la pantalla principal de navegación. En esta pantalla se puede analizar detalladamente los errores de posición y velocidad correspondientes a cada cuadricóptero al realizarse la simulación en la pantalla principal. La sección 1 corresponde a un grupo de selectores que nos permite elegir a uno de los tres cuadricópteros sobre el cual se desea ver y analizar los detalles del seguimiento de trayectoria y la información de los errores que tuvo durante la simulación, en la sección 2 se puede configurar el tipo de error que se desea graficar en los ejes de la sección 4, aquí se pude escoger las variables de posición o velocidad y la variable de movimiento que se desea visualizar a detalle para el cuadricóptero seguidor que se haya elegido en la sección 1, la sección 3 es un área de información en la que se presentan las características físicas del cuadricóptero además de los parámetros de sintonización para el controlador individual PID, por último se tiene la sección 4 que se divide en dos recuadros cada uno con dos ejes para graficar los errores, las salidas y las referencias, uno de los recuadros grafica las variables de traslación mientras que el otro las de orientación.

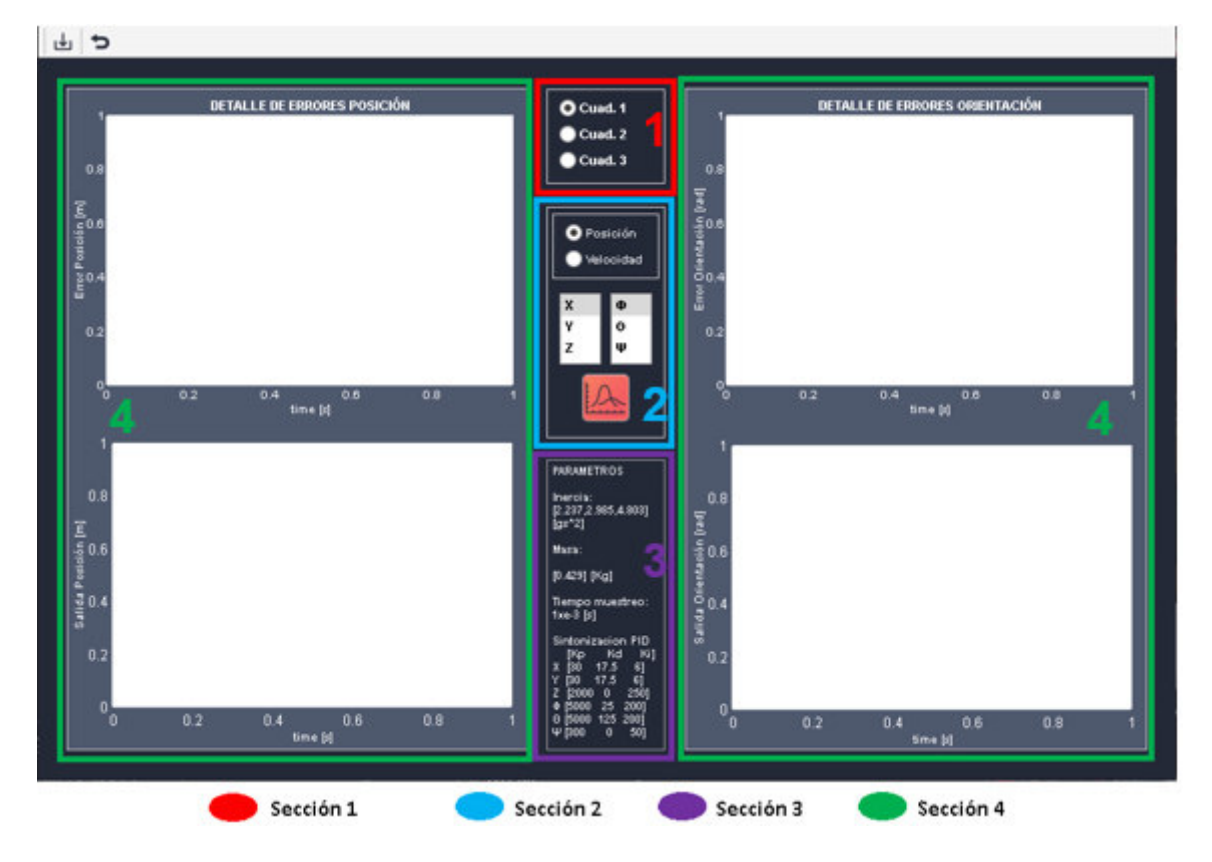

<span id="page-15-0"></span>**Figura 2.5** Ventana de detalle de errores

En la [Figura](#page-16-0) 2.6 se puede observar un ejemplo del uso de la ventana de errores, en este se ha dado el ejemplo para una trayectoria circular, escogiendo la opción del cuadricóptero uno, y como opción se ha elegido ver las imágenes de la posición del cuadricóptero uno de esta manera, se ha decidido observar los errores y la respuesta del sistema para los ejes " $X$ ", " $Y$ ", " $\phi$ " y " $\psi$ "

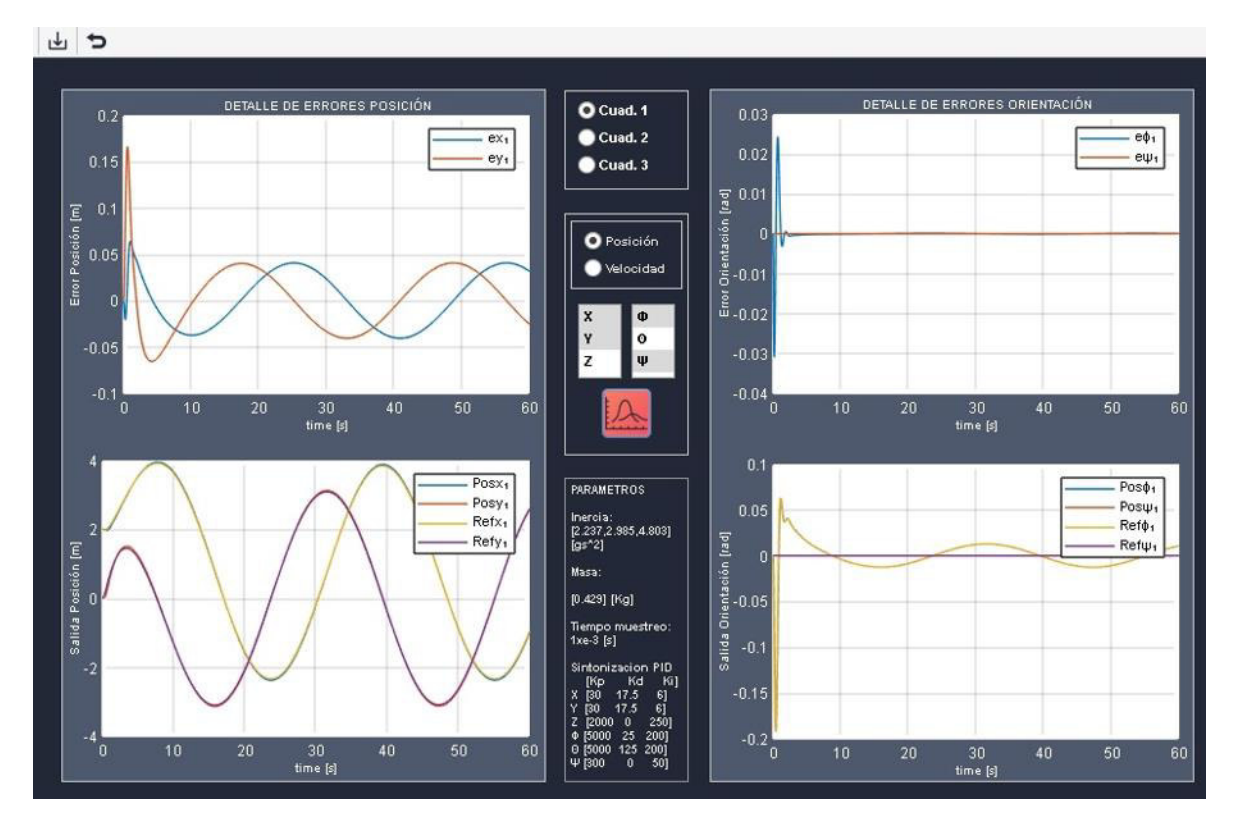

<span id="page-16-0"></span>**Figura 2.6** Ejemplo del uso de la ventana de detalle de errores

## <span id="page-17-0"></span>**3 RESULTADOS, CONCLUSIONES Y RECOMENDACIONES**

En este capítulo se exponen los resultados obtenidos con respecto al funcionamiento del control de formación para los cuadricópteros, y adicionalmente el funcionamiento del controlador individual tipo PID en cada cuadricóptero, estos se simularon a través del interfaz de usuario que se diseñó y presento en el capítulo anterior.

Además, se presentan un análisis cuantitativo con ayuda de los índices de desempeño ISE e IAE, mediante lo cual se determinará el desempeño que obtenido en el diseño de los controladores.

## **3.1 Resultados**

<span id="page-17-1"></span>Para realizar las pruebas se tomó como referencia los parámetros del cuadricóptero Parrot AR Drone®, los cuales son estudiados en [5], arrojando los resultados que se presentan en la siguiente tabla:

| <b>Parámetro</b>                      | Simbología         | Valor               |
|---------------------------------------|--------------------|---------------------|
| Masa                                  | т                  | 0.429 $(kq)$        |
| Distancia del brazo del cuadricóptero |                    | 0.1785(m)           |
| Momento de Inercia en X               | $\mathbf{r}$       | 2,237568 $(g, m^2)$ |
| Momento de Inercia en Y               | $I_{\gamma\gamma}$ | 2,985236 $(g, m^2)$ |
| Momento de Inercia en Z               | $1_{77}$           | 4,80374 $(g, m^2)$  |

**Tabla 3.1** Parámetros del cuadricóptero Parrot AR Drone

Los resultados que se exponen a continuación son producto de pruebas que se realizaron previamente para lograr que la formación tenga un comportamiento idóneo. A continuación, se explica de manera resumida las pruebas que se realizaron para poder obtener los resultados que se muestran en este apartado.

- **Prueba 1:** Seguimiento de Trayectoria circular
- **Prueba 2:** Seguimiento de Trayectoria cuadrada
- **Prueba 3:** Seguimiento de Trayectoria tipo espiral circular
- **Prueba 4:** Seguimiento de Trayectoria tipo espiral cuadrada
- Prueba 5: Seguimiento de Trayectoria tipo Lemniscata

Los resultados que se muestran a continuación representan el comportamiento final que se obtuvo para la formación de cuadricópteros luego de realizar la sintonización correspondiente. Para ello, se toma en cuenta como base el desarrollo de los controladores que se diseñaron en el tomo 1.

#### <span id="page-18-0"></span>**3.1.1 Parámetros de simulación**

Para realizar las pruebas se hace uso de ecuaciones y modelos matemáticos que fueron presentados y desarrollados en el tomo 1, como el control de formación para los cuadricópteros que se muestran a continuación.

#### **3.1.1.1 Ecuaciones para el control de formación de los cuadricópteros**

$$
\ddot{X}_a = -\mathcal{L}X - \alpha \mathcal{L}\dot{X} - \beta sign(\gamma \mathcal{L}X + \mathcal{L}\dot{X}) + \Psi_{\mathbf{x}} \tag{2.1}
$$

$$
\ddot{Y}_a = -LY - \alpha L\dot{Y} - \beta sign(\gamma LY + L\dot{Y}) + \Psi_y \tag{2.2}
$$

$$
\ddot{Z}_a = -\mathcal{L}Z - \alpha \mathcal{L}\dot{Z} - \beta sign(\gamma \mathcal{L}Z + \mathcal{L}\dot{Z}) + \Psi_z \tag{2.3}
$$

Donde  $X$ ,  $Y$ ,  $Z$  son vectores que contienen la información de la trayectoria de los lideres y la posición deseada de los seguidores así:  $X = [x_{l1} x_{l2} x_{l3} x_{d1} x_{d2} x_{d3}]^T$ ,  $Y =$  $[y_{11} y_{12} y_{13} y_{d1} y_{d2} y_{d3}]^T$  y  $Z = [z_{11} z_{12} z_{13} z_{d1} z_{d2} z_{d3}]^T$ ;  $\alpha, \beta$  y  $\gamma$  son constantes positivas de calibración, Ψ representa los vectores de aceleración así:  $\Psi_x = [\ddot{x}_{l1} \ \ddot{x}_{l2} \ \ddot{x}_{l3} \ \ddot{x}_{d1} \ \ddot{x}_{d2} \ \ddot{x}_{d3}]^T$ ,  $\Psi_y = [\ddot{y}_{l1} \ \ddot{y}_{l2} \ \ddot{y}_{l3} \ \ddot{y}_{d1} \ \ddot{y}_{d2} \ \ddot{y}_{d3}]^T$ ,  $\Psi_z = [\ddot{z}_{l1} \ \ddot{z}_{l2} \ \ddot{z}_{l3} \ \ddot{z}_{d1} \ \ddot{z}_{d2} \ \ddot{z}_{d3}]^T$ ,  $y \mathcal{L}$  es la matriz Laplaciana.

#### <span id="page-18-1"></span>**3.1.2 Pruebas**

Los resultados se presentan de acuerdo con diferentes trayectorias de simulación y los errores se exponen por cuadricóptero debido a que el controlador es descentralizado y cada cuadricóptero individual presenta un comportamiento único tomando en cuenta la formación, pero no las falencias que puedan presentar los cuadricópteros vecinos.

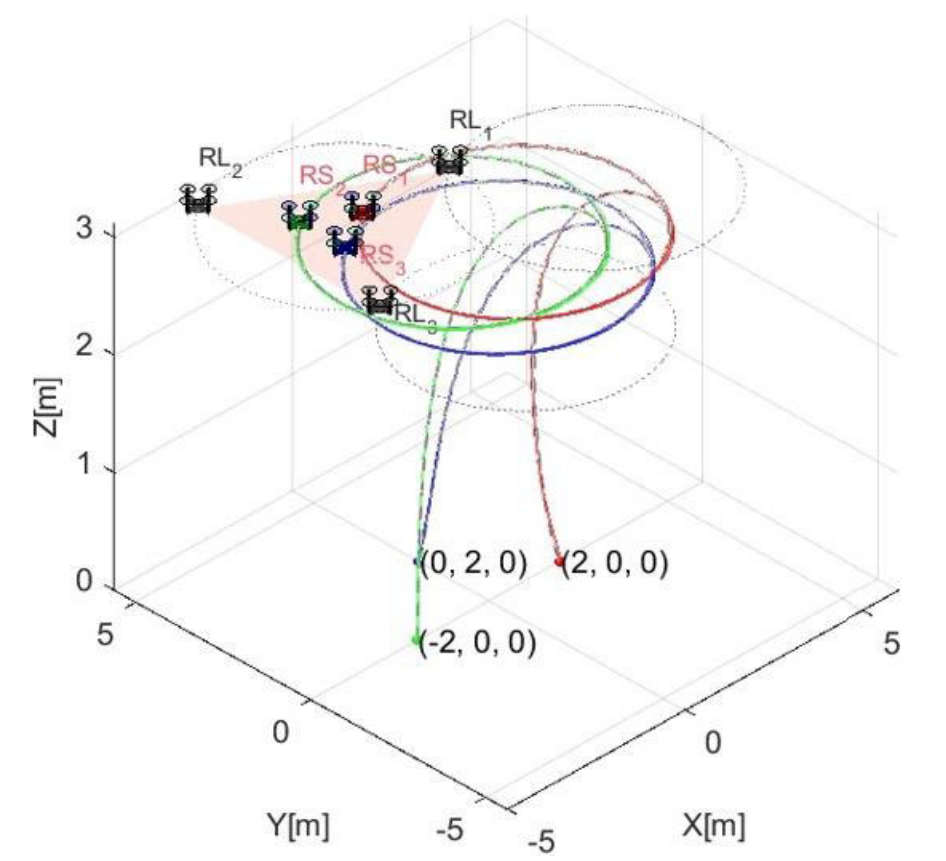

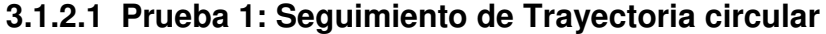

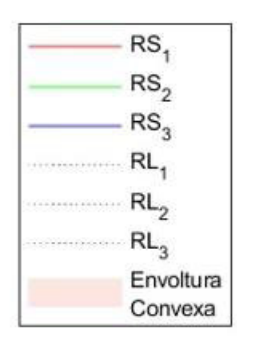

**Figura 3.1** Trayectoria circular para la formación de cuadricópteros

<span id="page-19-0"></span>En la [Figura 3.1](#page-19-0) se observa a la formación de cuadricópteros describiendo una trayectoria circular respecto al centroide. En el gráfico se puede apreciar a los tres lideres  $(RL<sub>1</sub>)$ ,  $RL_2, RL_3$ ) en color gris, y a los tres seguidores  $(RS_1, RS_2, RS_3)$  con los colores rojo, verde y azul, además se puede observar que los seguidores se mantienen dentro de la envolvente convexa formada por los lideres y representada en la gráfica como el área triangular denotada como "Envoltura Convexa" en la leyenda de la figura.

Recordando las características estudiadas en el Tomo 1 la formación se basa en una estructura con múltiples lideres virtuales con velocidades diferentes que generan un perímetro dentro del cual se mantienen los seguidores como se ve en la imagen, esto se repetirá para el resto de las simulaciones aun cuando los lideres no sean visibles, la trayectoria de los lideres corresponde a la línea punteada de color gris. Los seguidores parten de las posiciones iniciales establecidas en el panel de configuración y después el algoritmo de consenso hace que las variables de posición  $X, Y, Y, Z$  de los seguidores alcancen su lugar en la estructura establecida por el grafo descrito en el Tomo 1. Los valores de salida del control de formación se convierten en la referencia de posición que alcanzará el modelo dinámico de cada cuadricóptero comandado por su propio control

individual PID, la salida del control de formación puede apreciarse en la [Figura 3.1](#page-19-0) como una línea gris entrecortada que siguen los cuadricópteros reales cuya trayectoria se aprecia en color rojo, verde y azul. Se puede notar que el uso de algoritmos de consenso permite a los cuadricópteros alcanzar su lugar en la formación sin que se presenten sobrepicos considerables y que se ve reflejado en el valor del ISE en la [Tabla 3.5,](#page-24-0) esto se consigue al asignar la posición inicial de los cuadricópteros reales a los agentes seguidores del algoritmo de consenso.

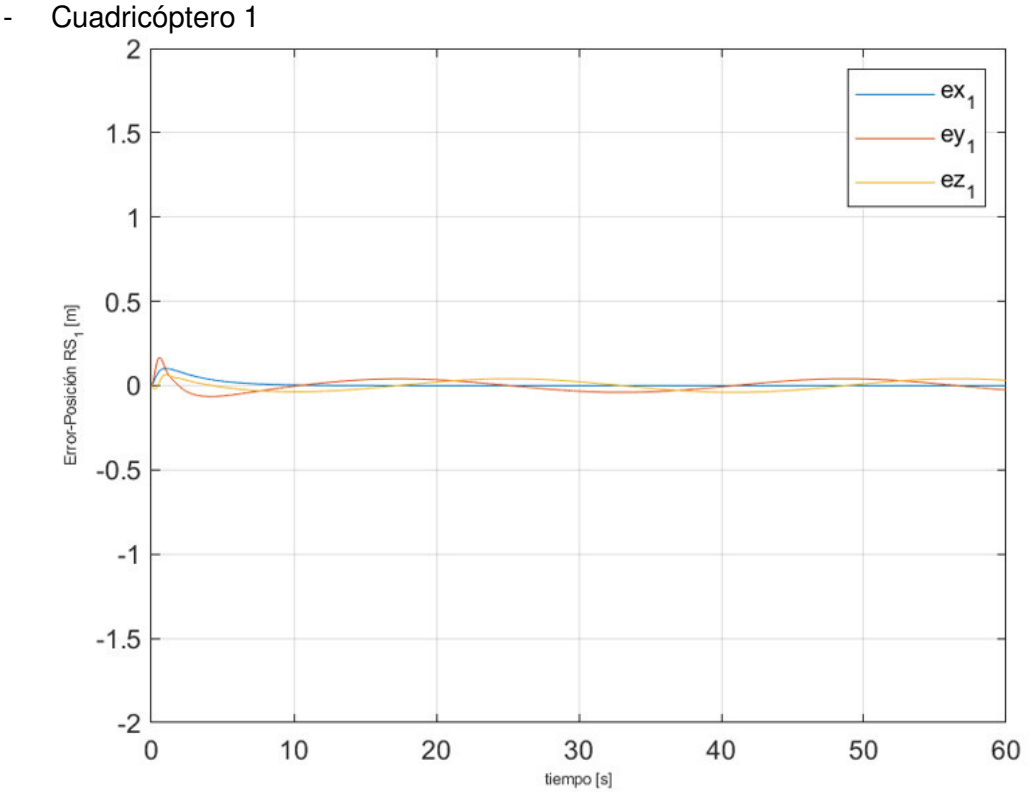

3.1.2.1.1 Errores de posición para la trayectoria circular

<span id="page-20-0"></span>**Figura 3.2** Errores de posición para el cuadricóptero seguidor uno

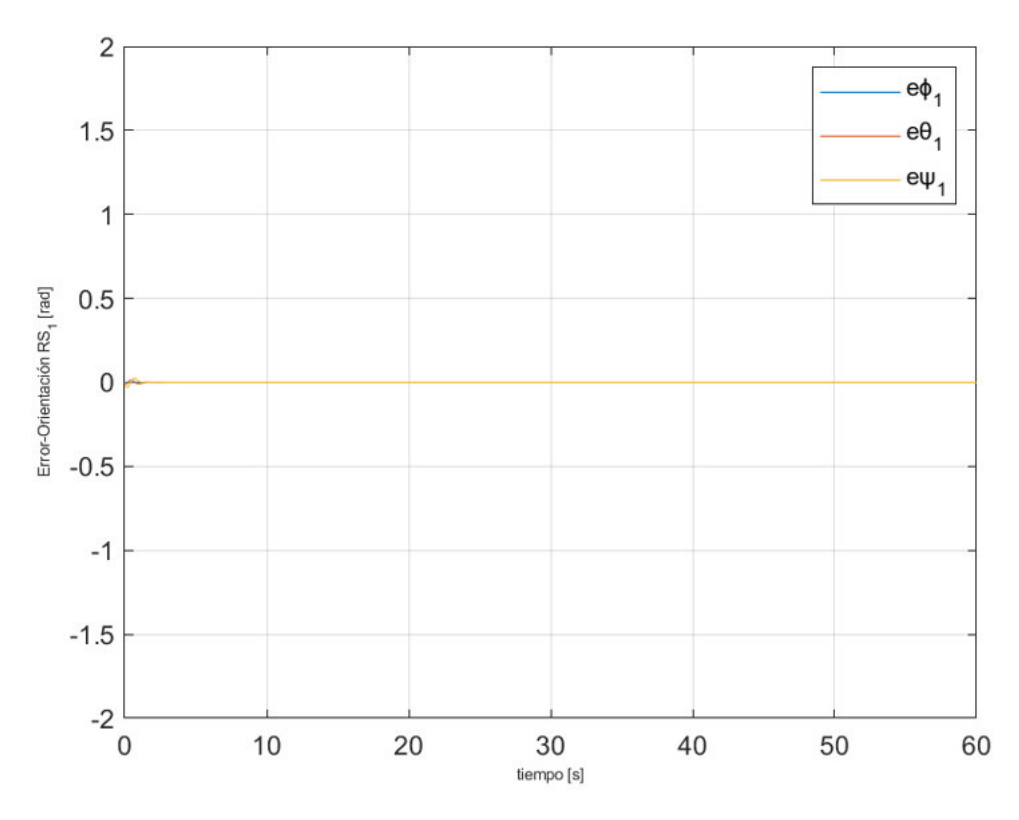

<span id="page-21-0"></span>**Figura 3.3** Errores de posición angular para el cuadricóptero seguidor uno

**Tabla 3.2** índices de desempeño para el cuadricóptero uno

<span id="page-21-1"></span>

| <b>Parámetros</b> | $ex_{1}$ | $ev_1$ | $ez_1$ | eФ.          | eH.    | ew       |
|-------------------|----------|--------|--------|--------------|--------|----------|
| <b>ISE</b>        | דמים ח   | 0.0479 | 0.0927 | 0.0003       | 7.978e | / e      |
| <b>IAE</b>        | 0.8127   | 0.948  | 74999  | <b>02079</b> | 138    | $r.8e^-$ |

Para la trayectoria circular el cuadricóptero uno carece de errores relevantes como se observa en la [Figura 3.2](#page-20-0) y la [Figura 3.3,](#page-21-0) siendo sus índices de desempeño cercanos a cero en consecuencia manifiesta un comportamiento idóneo. Respecto a la posición, el error en estado estable oscila un pico menor a 4 centímetros, esto debido a los cambios establecidos por la trayectoria individual de referencia, considerando el diámetro de 6 metros la variación es cercana al 1%. Se puede ver que el error en el eje Z converge a cero sin problemas. En cuanto a orientación el cuadricóptero es capaz de alcanzar los ángulos requeridos, sin embargo, se puede inferir que debido al error de posición antes mencionado también se presentarán variaciones en los movimientos de balanceo y cabeceo, pero de menor magnitud. Acerca de los índices de desempeño, el ISE tiene un valor menor que el IAE esto concuerda con el comportamiento del sistema el cual presenta un sobrepico mínimo dada la concordancia de la posición inicial de los seguidores y los cuadricópteros reales.

#### - Cuadricóptero dos

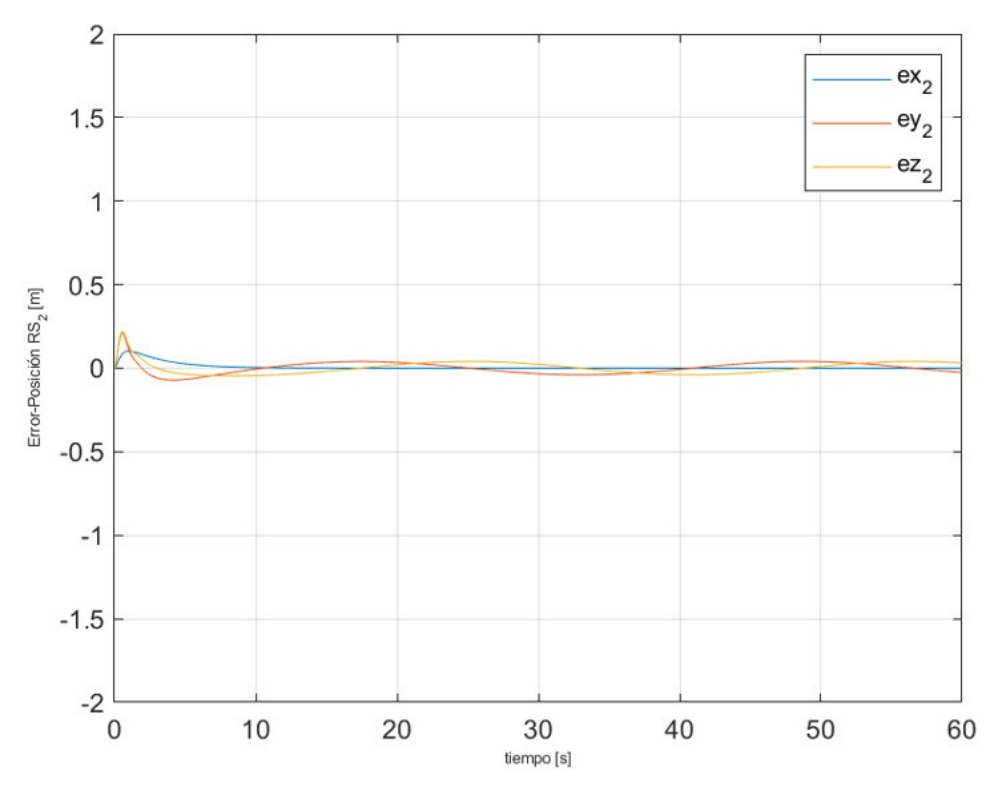

**Figura 3.4** Errores de posición para el cuadricóptero seguidor dos

<span id="page-22-0"></span>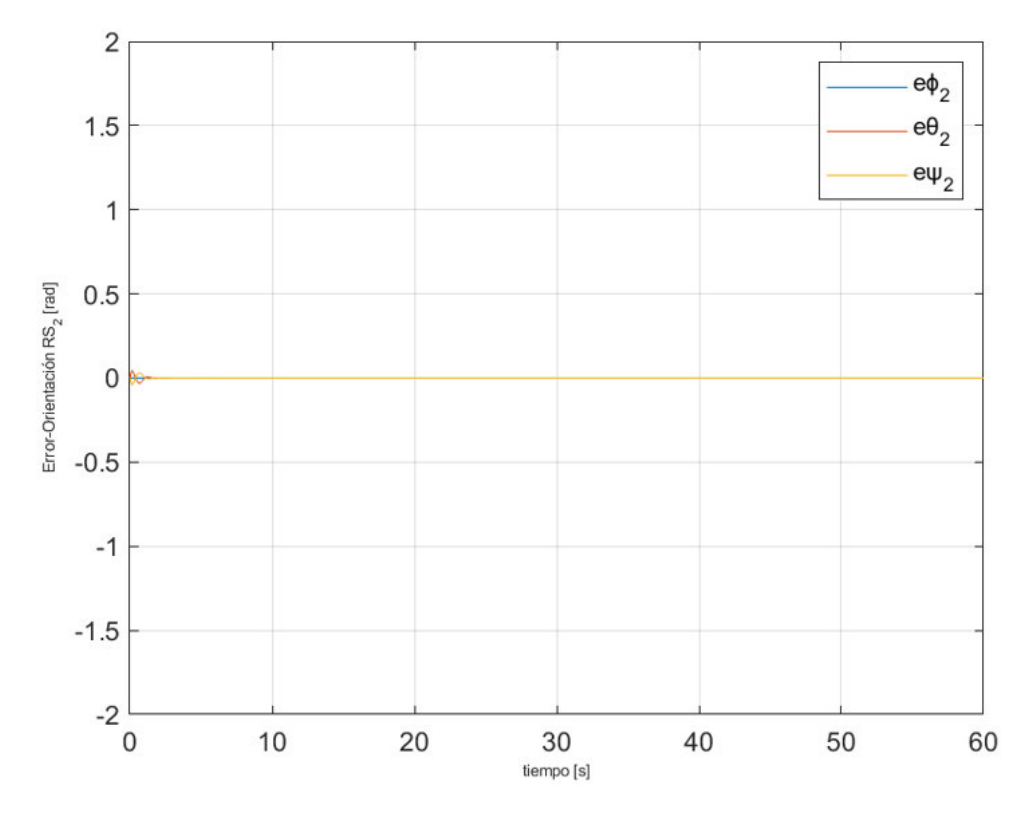

<span id="page-22-1"></span>**Figura 3.5** Errores de posición angular para el cuadricóptero seguidor dos

En la [Figura 3.4](#page-22-0) y la [Figura 3.5](#page-22-1) se aprecia una convergencia del error similar a la obtenida para el cuadricóptero uno siendo persistente un error en estado estable de características oscilatorias con un pico cercano a los 4 centímetros y con un error en la orientación para las variables de balanceo( $\phi$ ) y cabeceo( $\theta$ ) de bajo valor.

| Parámetros | $ex_{2}$ | $ev_2$ | ez,                | e o -  | $e\theta$ | ew-          |
|------------|----------|--------|--------------------|--------|-----------|--------------|
| ISE        | 0.0656   | 0.061  | $0.09274$   0.0005 |        | 0.000516  |              |
| IAE        | 1.087    | 1.0146 | 0.74999            | 0.0259 | 0.024518  | $4.2e^{-20}$ |

**Tabla 3.3** índices de desempeño para el cuadricóptero dos

Los errores de posición para la trayectoria circular del cuadricóptero dos al igual que el cuadricóptero uno no presentan valores relevantes como se observa en la [Figura 3.4](#page-22-0) y la [Figura 3.5,](#page-22-1) siendo sus índices de desempeño aceptables y similares a los del primer UAV, esto debido a que se utilizó el mismo modelo dinámico y una sintonización del controlador individual idéntica para los tres cuadricópteros por lo que se esperaría un comportamiento similar en el tercer UAV. En este caso se aprecia que el ISE es mucho menor al IAE debido a la ausencia de picos o errores de gran magnitud, mientras que el IAE aunque es bajo tiene un impacto más apreciable debido a la presencia de un error en estado estable durante el seguimiento de la trayectoria.

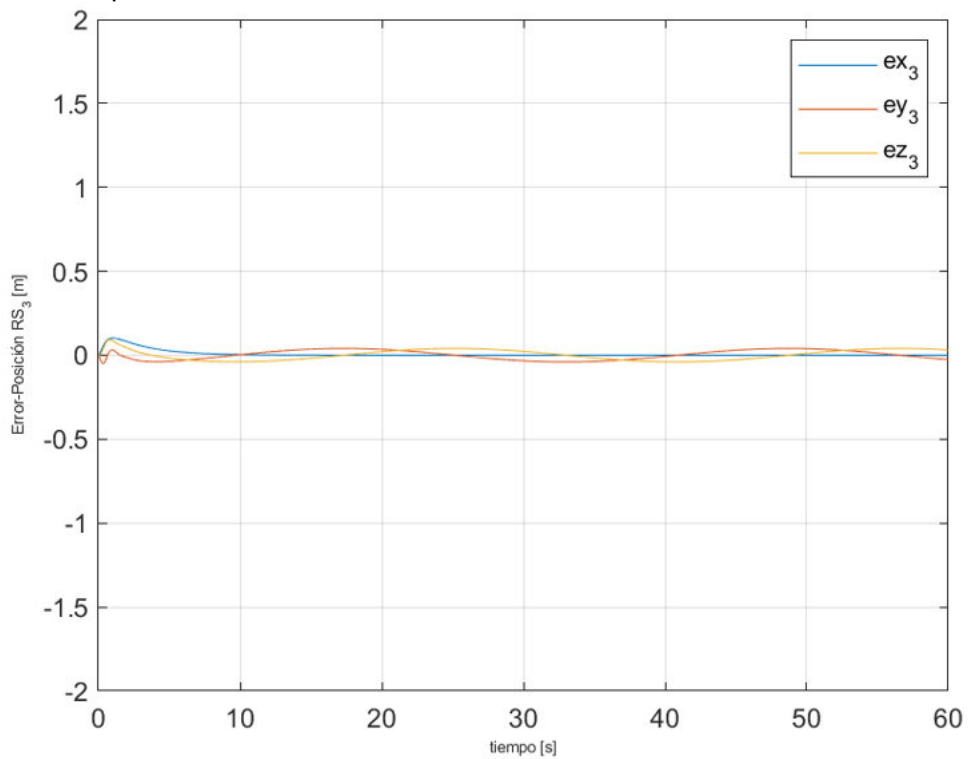

Cuadricóptero tres

<span id="page-23-0"></span>**Figura 3.6** Errores de posición para el cuadricóptero seguidor tres

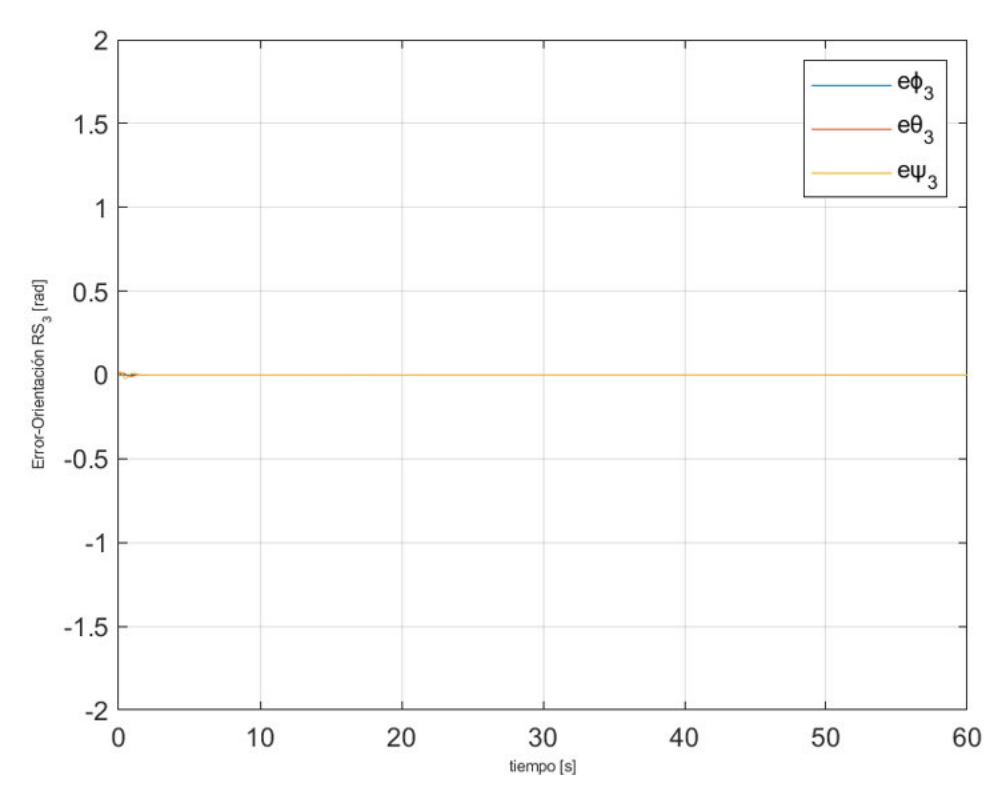

<span id="page-24-1"></span>**Figura 3.7** Errores de posición angular para el cuadricóptero seguidor tres

**Tabla 3.4** Índices de desempeño para el cuadricóptero tres

| <b>Parámetros</b> | $ex_3$ | $\partial v_{\alpha}$ | ez,    | eo-      | $e\theta$     | ew    |
|-------------------|--------|-----------------------|--------|----------|---------------|-------|
| <b>ISE</b>        |        | 0221                  | 0.0927 | 0.00016  | 5.66 <i>e</i> |       |
| IAF               | 0.88   | .725                  | 74999  | 0.015856 | 0.009469      | $+3e$ |

Los errores de posición para trayectoria circular el cuadricóptero tres no presenta errores significativos como se observa en la [Figura 3.6](#page-23-0) y la [Figura 3.7,](#page-24-1) siendo así que sus índices de desempeño son menores a cero con lo que se puede manifestar que su comportamiento conveniente para la formación.

**Tabla 3.5** Índices de desempeño totales para la trayectoria circular

<span id="page-24-0"></span>

| <b>Parámetros</b> | $e_{r}$ | ρ<br>, | е.,   | $e_{\phi}$    | eg            | $e_{\rm ub}$     |
|-------------------|---------|--------|-------|---------------|---------------|------------------|
| <b>ISE</b>        |         | .0806  | .1606 | $6.046e^{-4}$ | 5.25e<br>$-4$ | $1/e^{-39}$      |
| <b>IAE</b>        | 1.61    | .566   | .299  | 0.0368        | .0286         | $49e^{-20}$<br>4 |

Analizando la [Tabla](#page-24-0) 3.5 se puede decir que el controlador funciona correctamente para el seguimiento de trayectoria tipo circular. El valor mínimo en el ISE indica que los cuadricópteros no presentan errores significativos o de gran valor, en consecuencia, el parámetro IAE mayor a ISE si denota la presencia de un error en estado estable o un comportamiento oscilatorio al alcanzar la referencia de control individual.

**3.1.2.2 Prueba 2: Seguimiento de Trayectoria cuadrada** 

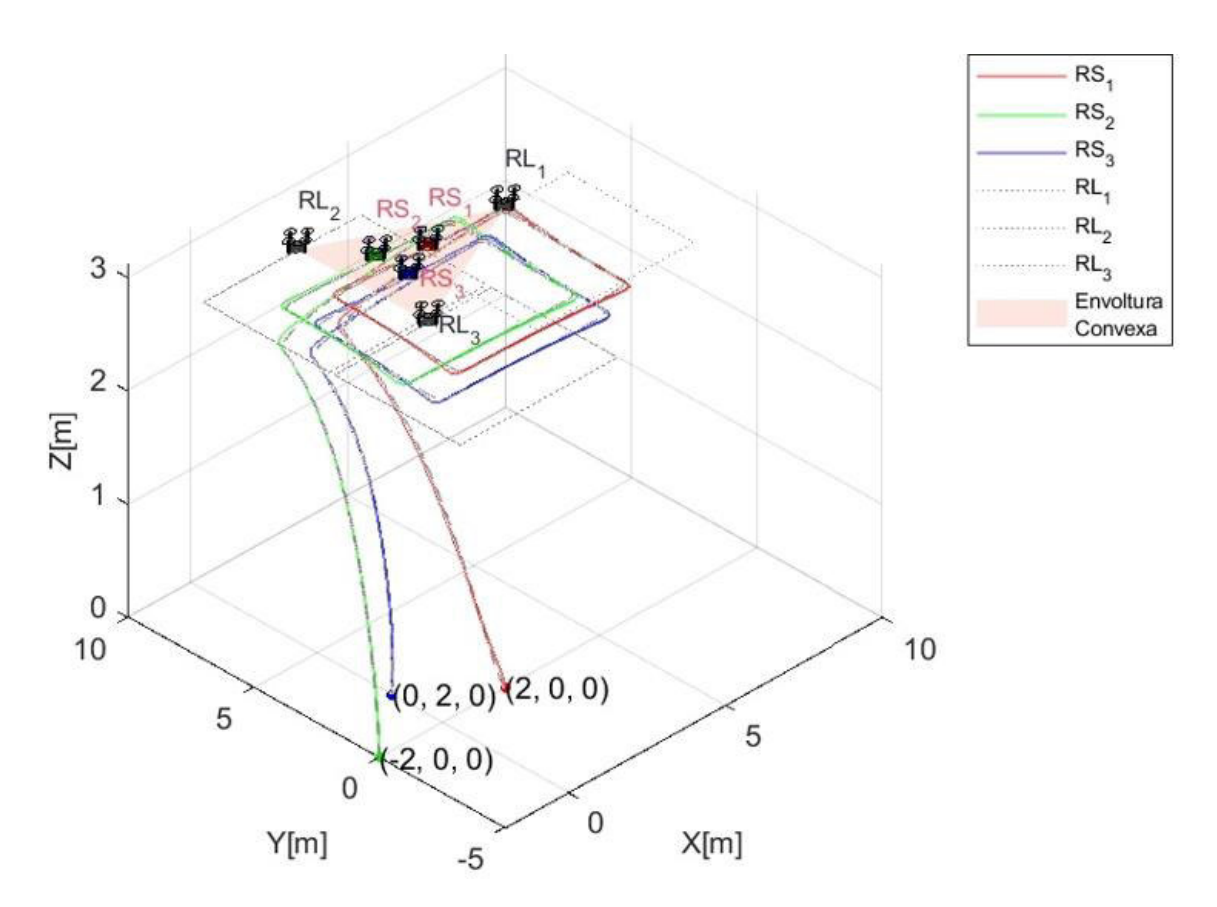

**Figura 3.8** Trayectoria cuadrada para la formación de cuadricópteros

<span id="page-25-0"></span>En la [Figura 3.8](#page-25-0) se observa la ejecución de la trayectoria cuadrada respecto al centroide de la formación, en el gráfico se puede apreciar a los tres lideres ( $RL_1, RL_2, RL_3$ ) en color gris, y a los tres seguidores  $(RS_1, RS_2, RS_3)$  con los colores rojo, verde y azul, además se puede notar que los seguidores se mantienen dentro de la envolvente convexa formada por los lideres y representada en la gráfica como el área triangular denotada como "Envoltura Convexa" en la leyenda de la figura.

A diferencia de la realizada en la Prueba 1 en esta habrá momentos en que el error convergerá totalmente a cero para " $X$ " y " $Y$ ". También se ve que los seguidores y los cuadricópteros se mantienen dentro del perímetro generado por los lideres virtuales igual que en la [Figura 3.1.](#page-19-0)

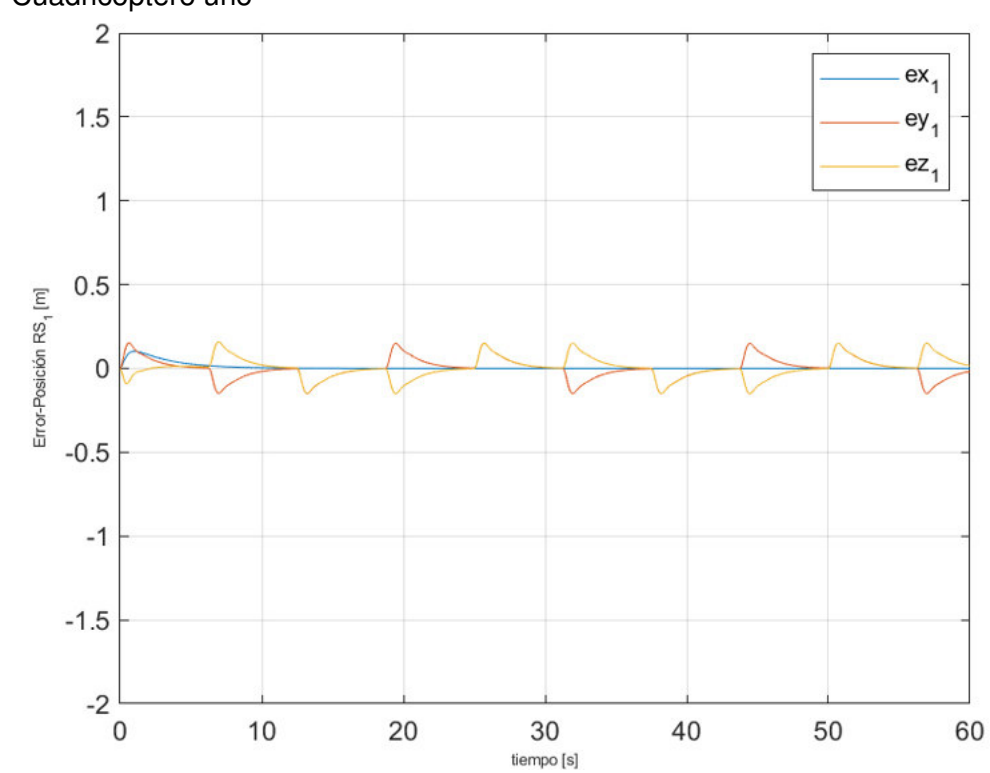

3.1.2.2.1 Errores de posición para la trayectoria cuadrada Cuadricóptero uno

**Figura 3.9** Errores de posición para el cuadricóptero seguidor uno

<span id="page-26-0"></span>Se puede apreciar en la [Figura 3.8](#page-25-0) que en las esquinas de la trayectoria los cuadricópteros deben corregir su posicionamiento de manera brusca debido a las inercias rotacionales y masa del modelo dinámico, en consecuencia en la [Figura 3.9](#page-26-0) se visualizan pequeños picos generados durante el cambio de dirección, estos pueden reducirse mediante sintonización en el control individual del cuadricóptero, sin embargo, la presencia de estos picos también denota un funcionamiento adecuado del control de formación el cual cambia rápidamente la dirección de los seguidores y por ende provocando estas variaciones hasta que el UAV alcanza el valor de referencia establecido por los seguidores. Al igual que en la Prueba 1 el error en "Z" converge a cero, debido a que la referencia permanece constante.

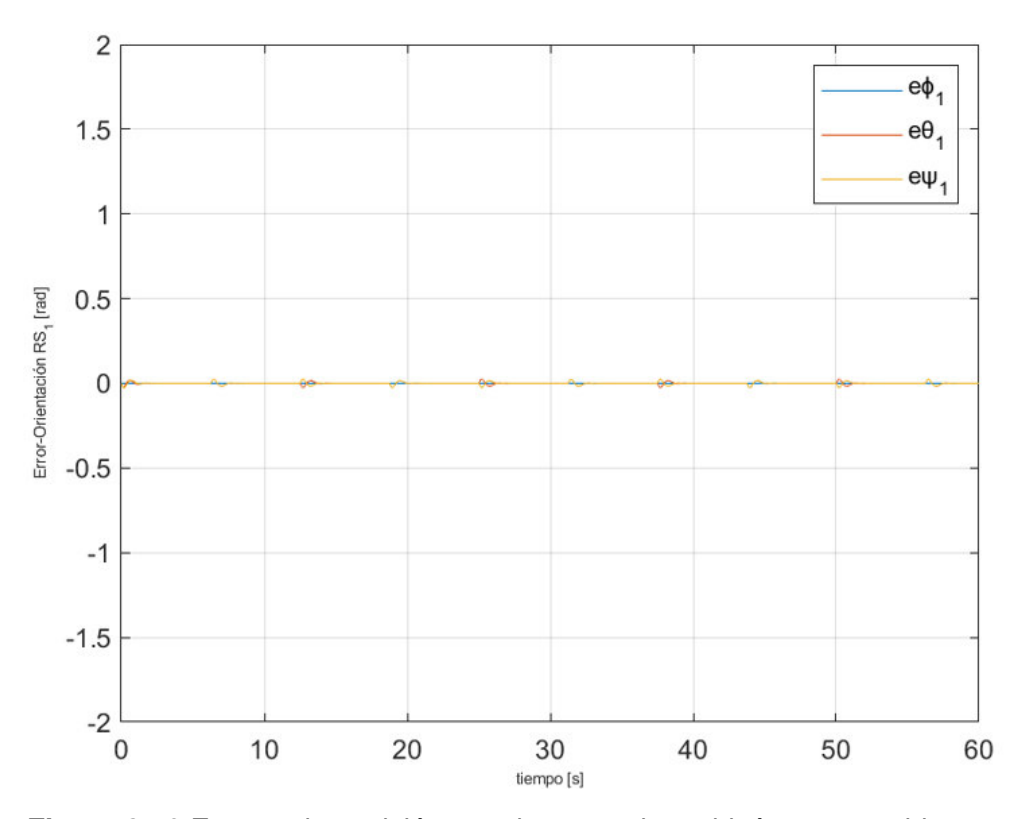

<span id="page-27-0"></span>**Figura 3.10** Errores de posición angular para el cuadricóptero seguidor uno

<span id="page-27-1"></span>

| <b>Parámetros</b> | $ex_1$ | ev    | ez.   | еФ      | eθ.    | еw            |
|-------------------|--------|-------|-------|---------|--------|---------------|
| <b>ISE</b>        |        | 1 O O | .0927 | 0.00109 |        | 42<br>1e      |
| <b>IAE</b>        | 242    |       | 74999 | 0.07334 | 0.0725 | $3.33e^{-20}$ |

**Tabla 3.6** Índices de desempeño para el cuadricóptero uno

En la [Figura 3.10](#page-27-0) se puede observar que los errores de posición angular son menores a 0.03 radianes y presentan picos en las variables angulares de balanceo( $\phi$ ) y, se pude ver que los picos coinciden con los cambios de dirección debido a la inercia de este y al cambio brusco dada la trayectoria configurada en los lideres los cuales alternan sus cambios entre los ejes "X" y "Y" para describir la forma cuadrada, sin embargo, estos no son errores considerables y se reducen a cero a medida que avanza el tiempo, por tanto, los índices de desempeño que se muestran en la [Tabla 3.6](#page-27-1) son similares a los que se presentan en la [Tabla 3.2](#page-21-1) de la prueba 1 con un bajo índice de error cuadrático ISE diez veces mayor que el IAE para las variables de error  $ex_1$ ,  $ey_1$ ,  $ez_1$ ,  $e\phi_1$ ,  $e\theta_1$  y  $e\psi_1$ , debido a la presencia de un pequeño error en estado estable durante el seguimiento de la trayectoria individual. En este caso se aprecia que los valores más significativos tanto para el ISE e IAE se encuentran en las variables de posición " $X$ ", " $Y$ " y en menor medida " $Z$ ".

# - Cuadricóptero dos

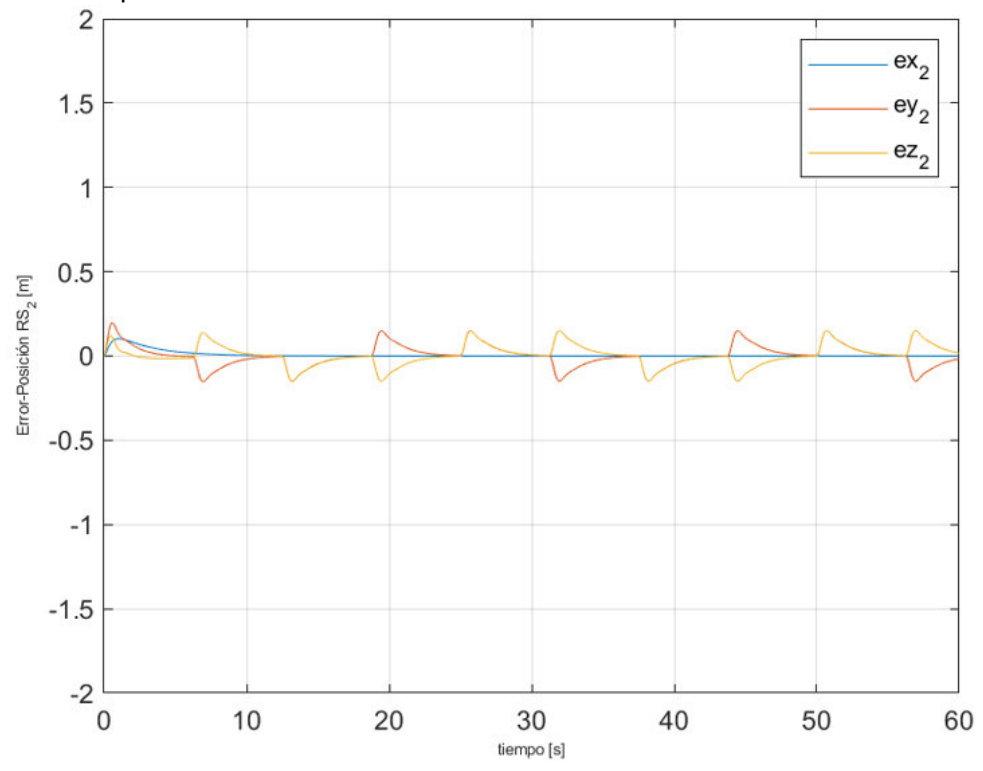

**Figura 3.11** Errores de posición para el cuadricóptero seguidor dos

<span id="page-28-1"></span>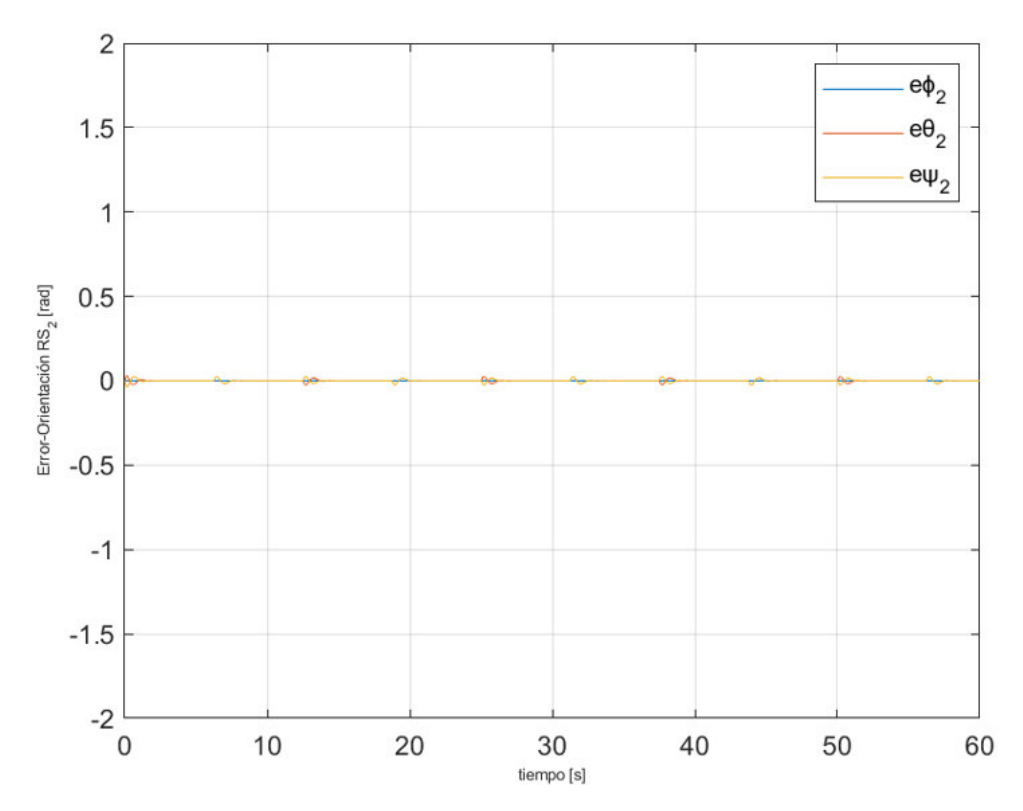

<span id="page-28-0"></span>**Figura 3.12** Errores de posición angular para el cuadricóptero seguidor dos

<span id="page-29-0"></span>

| <b>Parámetros</b> | $ex_2$ | $ev_2$ | $ez_2$ | eo,     | $e\theta_2$ | ew, |
|-------------------|--------|--------|--------|---------|-------------|-----|
| ISE               | .1038  | 1349   | 0.0927 | 0.00127 | 0.001       | 21e |
| <b>IAE</b>        | ററ     | .416   | 74999  | 0.07886 | 0.0761      | 01e |

**Tabla 3.7** Índices de desempeño para el cuadricóptero dos

En la [Figura 3.12](#page-28-0) se puede observar que los errores de posición angular tienen un pico de 0.026 radianes, mientras que, en la [Figura 3.11](#page-28-1) se observa que para el cuadricóptero dos también se presentan los picos debido a los cambios de dirección de los seguidores. La [Tabla 3.7](#page-29-0) también se corresponde con los resultados esperados el tener en cuenta las tablas de la prueba 1 y la [Tabla 3.6](#page-27-1) del cuadricóptero 1.

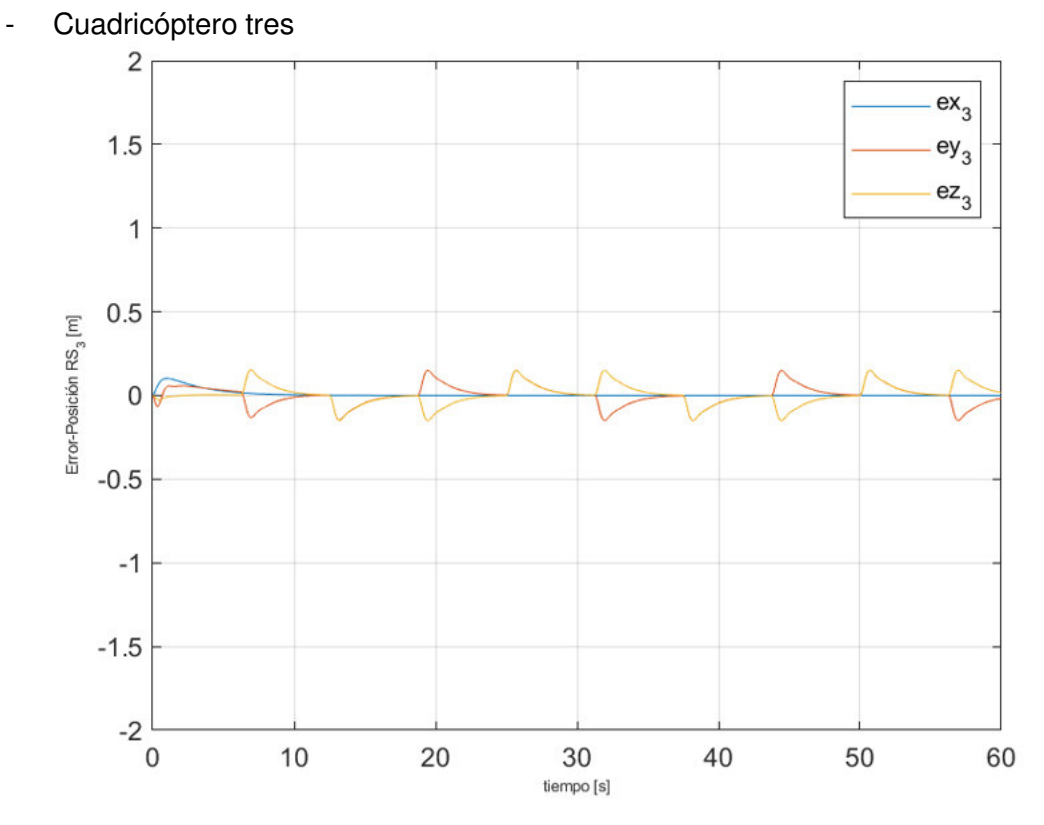

<span id="page-29-1"></span>**Figura 3.13** Errores de posición para el cuadricóptero seguidor tres

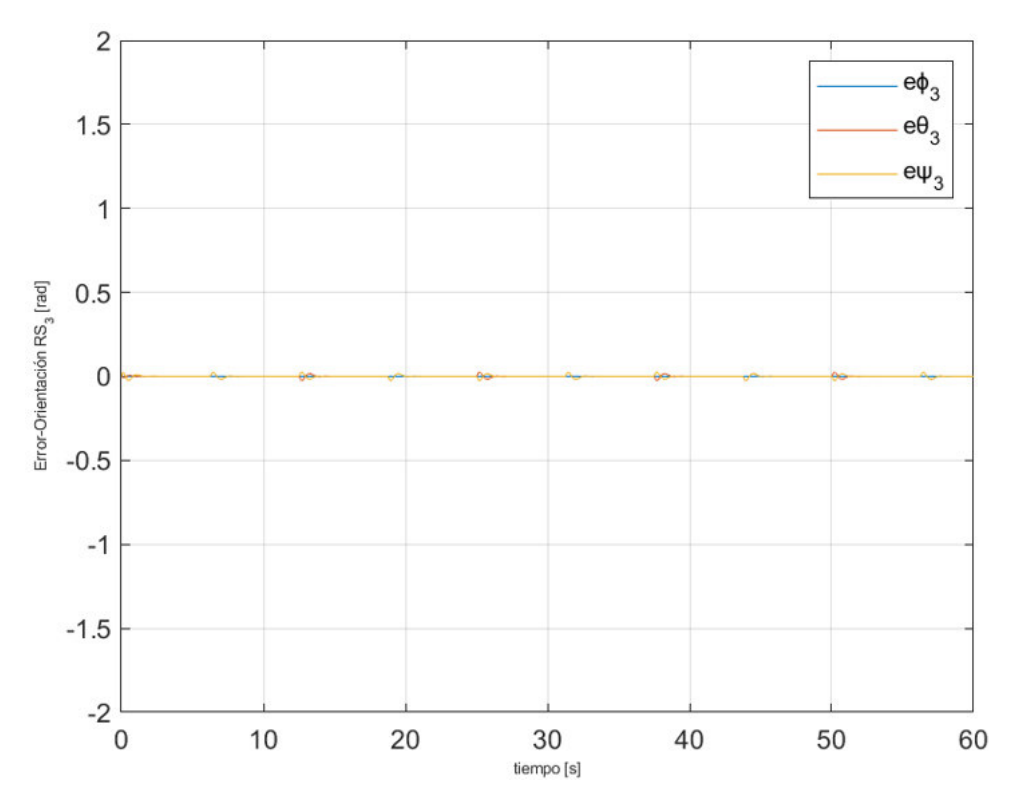

<span id="page-30-0"></span>**Figura 3.14** Errores de posición angular para el cuadricóptero seguidor tres

**Tabla 3.8** índices de desempeño para el cuadricóptero tres

<span id="page-30-1"></span>

| <b>Parámetros</b> | $ex_3$ | e v,  | $ez_2$ | e o   | $e\theta$ : | ew-   |
|-------------------|--------|-------|--------|-------|-------------|-------|
| ISE               | 1006   | 0.103 | .09274 |       | 0.0009      |       |
| IAE               | '^46،  | .3036 | 74999  | .0752 | 0.0639      | $-20$ |

En la [Figura 3.13](#page-29-1) y la [Figura 3.14](#page-30-0) se observa que para el cuadricóptero tres, cada cambio de dirección en la trayectoria cuadrada produce picos en las variables angulares y de posición, por tanto, los índices de desempeño de la [Tabla 3.8](#page-30-1) son de valores relativamente bajos y similares a los obtenidos en los cuadricópteros 1 y 2.

**Tabla 3.9** Índices de desempeño totales para la trayectoria cuadrada

<span id="page-30-2"></span>

| <b>Parámetros</b> | $e_x$ | $e_{\tiny \text{v}}$ | е.,  | $e_{\phi}$                                | $e_{\theta}$                             | $e_{\psi}$                      |
|-------------------|-------|----------------------|------|-------------------------------------------|------------------------------------------|---------------------------------|
| <b>ISE</b>        | 798   | 0.2096               | 1606 | $\overline{ }$<br>$2.003e^{-}$<br>$ \sim$ | $\sim$<br>78e<br>$ \sim$<br>. . <i>.</i> |                                 |
| <b>IAE</b>        | 084   | 2.3677               | .299 | 1010                                      | 1 O O                                    | $\overline{\phantom{0}}$<br>24e |

El índice de desempeño global de l[a Tabla 3.9](#page-30-2) para la trayectoria cuadrada se corresponde con los valores obtenidos en la Tabla 3.5, sin embargo, el IAE aproximadamente el obtenido en la prueba 1 el caso de la trayectoria circular debido a la presencia de cambios de dirección bruscos, en consecuencia, los picos generados producen un aumento en este índice. El valor del ISE también fue superior al obtenido en la prueba 1, peros sigue

manteniéndose en valores cercanos a cero y su aumento se debe a la presencia de sobrepicos al igual que en el caso del IAE.

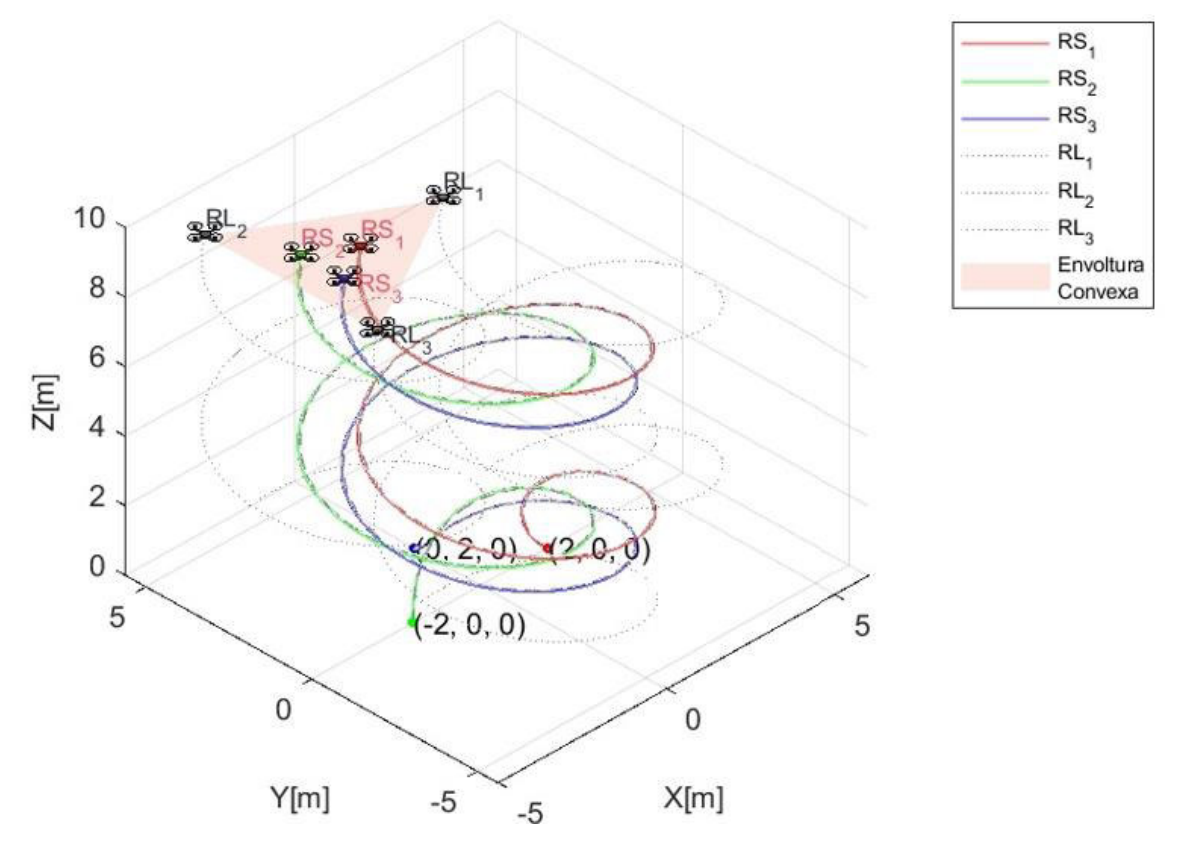

**3.1.2.3 Prueba 3: Seguimiento de Trayectoria tipo Espiral Circular** 

**Figura 3.15** Trayectoria tipo espiral circular para la formación de cuadricópteros

<span id="page-31-0"></span>En la [Figura 3.15](#page-31-0) se muestra a la formación describiendo una trayectoria circular en espiral parecida la prueba 1 pero con una variación constante en la respecto al eje Z, en el gráfico se puede apreciar a los tres lideres  $(RL_1, RL_2, L_3)$  en color gris, y a los tres seguidores  $(RS_1, RS_2, RS_3)$  con los colores rojo, verde y azul, también se puede apreciar que los seguidores se mantienen dentro de la envolvente convexa formada por los lideres y representada en la gráfica como el área triangular denotada como "Envoltura Convexa" en la leyenda de la figura.

Al igual que en las pruebas anteriores se aprecia que los cuadricópteros se mantienen dentro del perímetro generado por los lideres y alcanzan sus posiciones dentro de esta, incluso ante variaciones de la posición en el eje "Z", debido a la tercera ley de control de formación presentada en la Ecuación 2.3, de modo que los seguidores ajustan su posición

en "Z" para mantener la estructura de la formación descrita por la matriz de adyacencia que a su vez se basa en el grafo especificado en el Tomo 1.

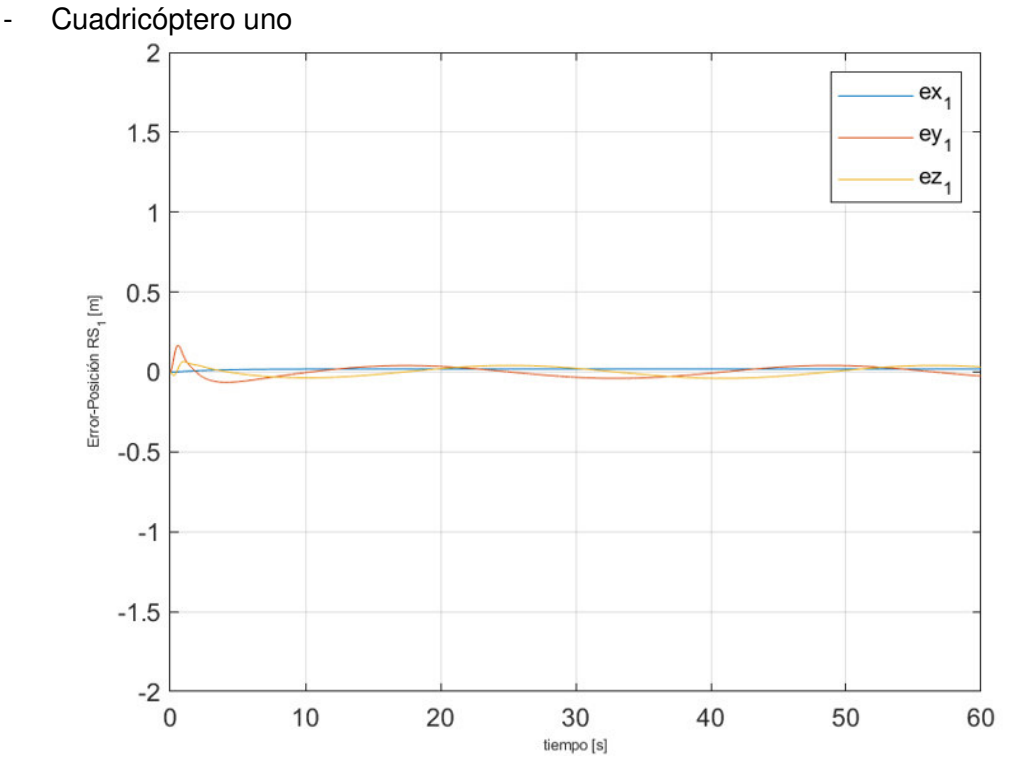

3.1.2.3.1 Errores de posición para la trayectoria tipo espiral cuadrada

**Figura 3.16** Errores de posición para el cuadricóptero seguidor uno

<span id="page-32-0"></span>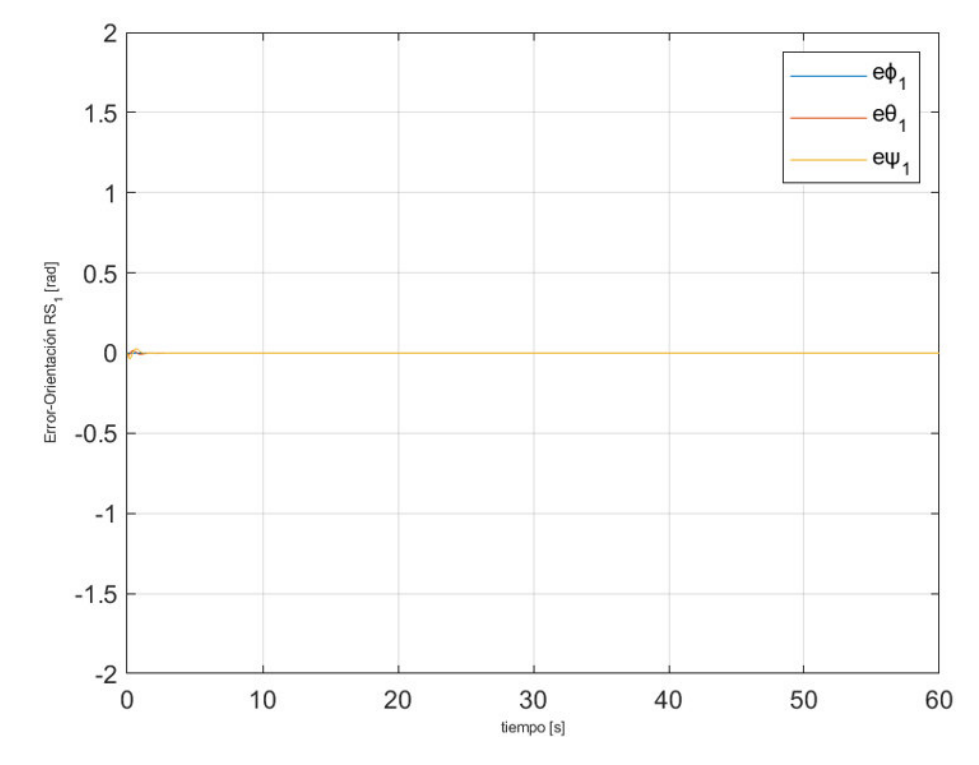

<span id="page-32-1"></span>**Figura 3.17** Errores de posición angular para el cuadricóptero seguidor uno

| <b>Parámetros</b> | $ex_1$  | $ev_1$  | $ez_1$    | e o      | $e\theta$ .         | ew            |
|-------------------|---------|---------|-----------|----------|---------------------|---------------|
| ISE               | 0.05186 | በ በ7247 | 0.0021696 | 0.00046  | 0.0001              | 5.73e         |
| <b>IAE</b>        | .586    |         | 0.35549   | 0.025796 | 0.0145 <sup>1</sup> | $6.79e^{-21}$ |

**Tabla 3.10** Índices de desempeño para el seguidor uno

Para el cuadricóptero uno en la [Figura 3.16](#page-32-0) se observa que los errores en estado estable tienen un pico de 4 centímetros tanto para el error en X como en Y, se aprecia un ligero error en Z debido a la variación en la posición de los lideres y seguidores y estos fluctúan alrededor de cero, ya que debido a su trayectoria estos cambian constantemente, pero llegan a estabilizarse, mientras que, en l[a Figura 3.17](#page-32-1) los errores son muy cercanos a cero radianes.

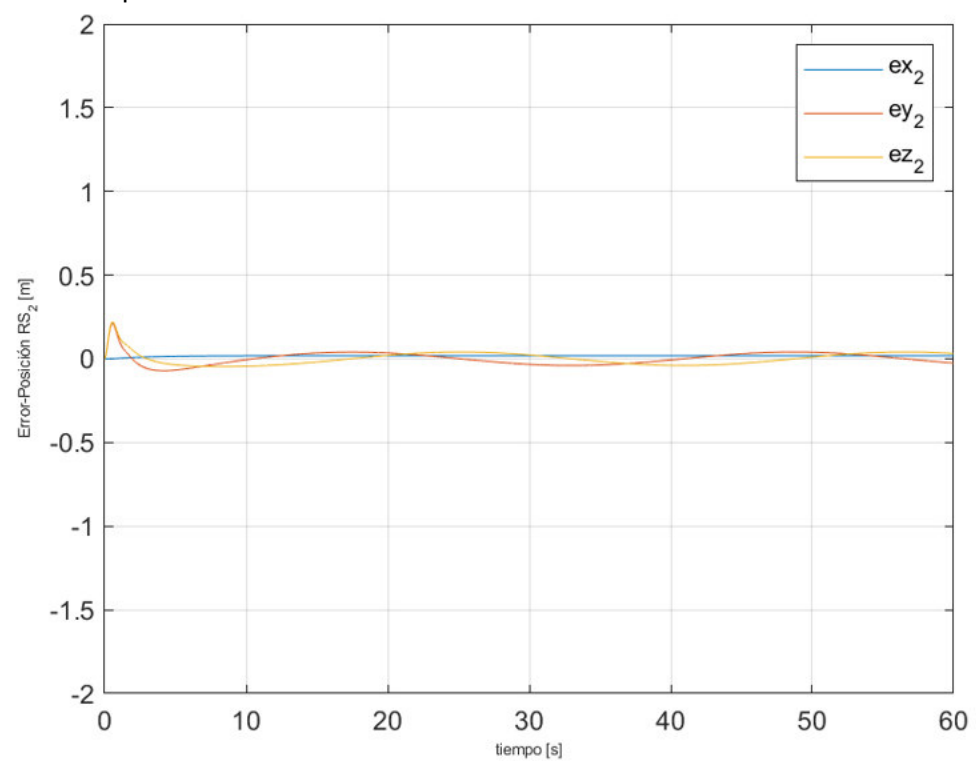

Cuadricóptero dos

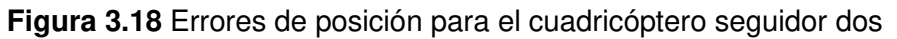

<span id="page-33-0"></span>Para el cuadricóptero dos en la [Figura 3.18](#page-33-0) los errores en estado estable al igual que en el cuadricóptero uno, presenta un pico cercano a los cuatro centímetros y un comportamiento oscilatorio, mientras que, en la [Figura 3.19](#page-34-0) los errores de posición angular también son cercanos a cero radianes.

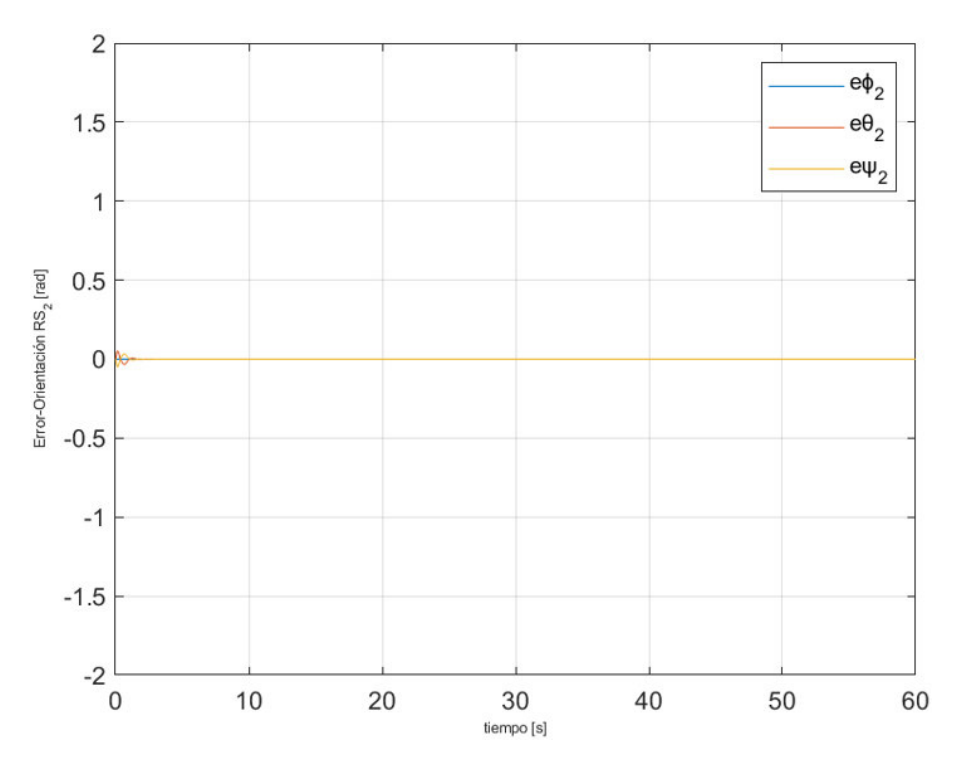

<span id="page-34-0"></span>**Figura 3.19** Errores de posición angular para el cuadricóptero seguidor dos

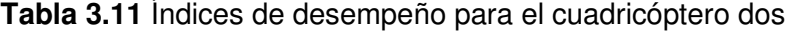

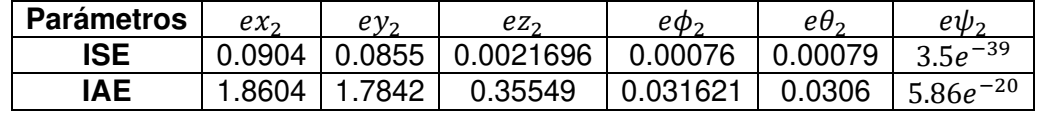

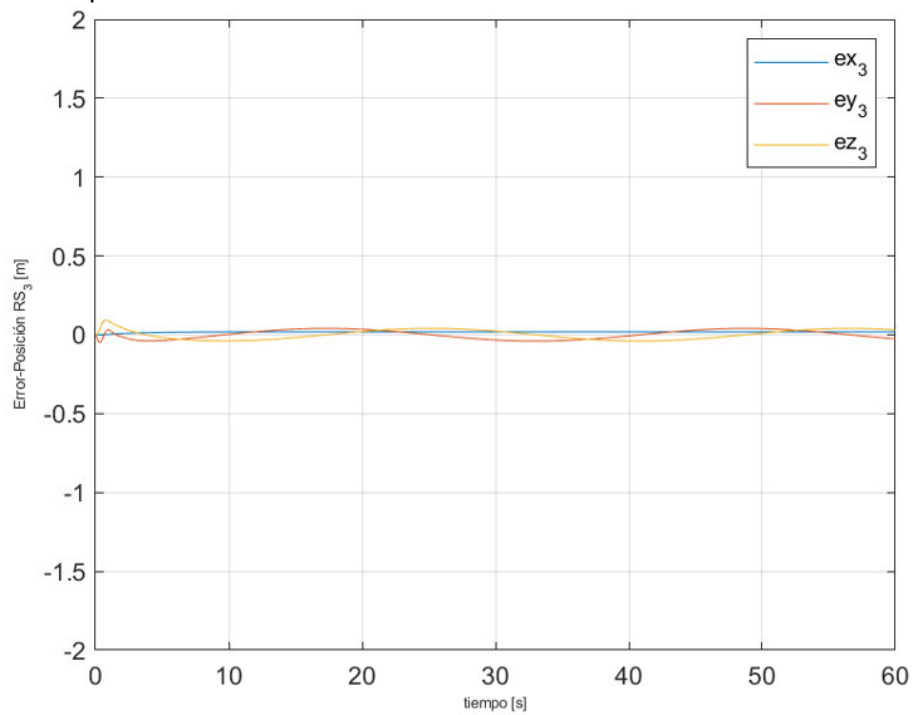

- Cuadricóptero tres

<span id="page-34-1"></span>**Figura 3.20** Errores de posición para el cuadricóptero seguidor tres

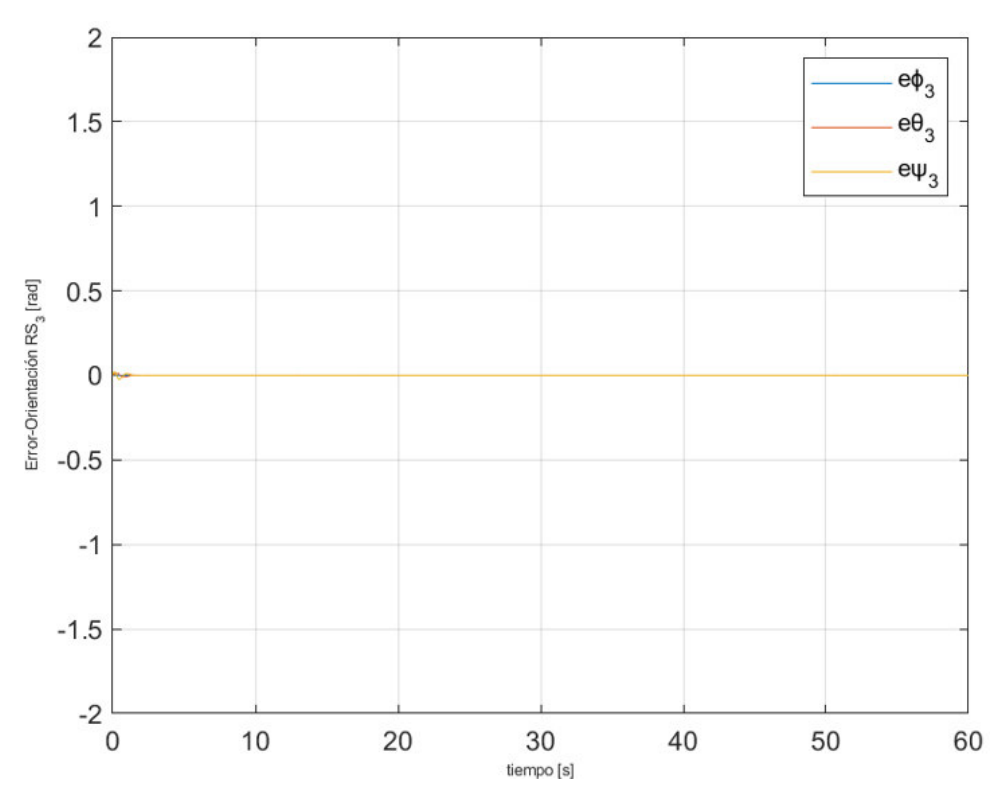

<span id="page-35-0"></span>**Figura 3.21** Errores de posición angular para el cuadricóptero seguidor tres

**Tabla 3.12** Índices de desempeño para el cuadricóptero tres

| <b>Parámetros</b> | ex,        | $ev_2$  | ez.       | eo,     | eθ.           | ew-           |
|-------------------|------------|---------|-----------|---------|---------------|---------------|
| ISE               | 0.058      | 0.04679 | 0.0021696 | 0.00023 | $7.612e^{-5}$ | 3.07e         |
| <b>IAE</b>        | $.653^{-}$ | -494    | 0.35549   | 0.0199  | 0.01236       | $5.25e^{-21}$ |

Para el cuadricóptero tres en la [Figura 3.20](#page-34-1) y en la [Figura 3.21](#page-35-0) se observa que los errores son similares a los obtenidos en el cuadricóptero uno y dos, y estos fluctúan alrededor de cero debido a su trayectoria.

<span id="page-35-1"></span>**Tabla 3.13** Índices de desempeño para la trayectoria tipo espiral circular

| <b>Parámetros</b> | $e_x$  | 0<br><b>C</b> 17 | е.,            | $e_{\phi}$ | $e_{\theta}$ | $e_{\psi}$   |
|-------------------|--------|------------------|----------------|------------|--------------|--------------|
| <b>ISE</b>        | 193    | 1215             | .0037          | .00092     |              | $3.5e^{-39}$ |
| IAE               | 2.9515 | .8927            | $\bigcap$ 6157 | 0.045      | .036         | $-20$        |

Los índices de desempeño globales que se muestra en [Tabla 3.13](#page-35-1) para la trayectoria tipo espiral circular, aproximadamente 2 veces mayores al os obtenidos en la prueba 1, esto puede deberse a la variación constante en " $Z$ ".

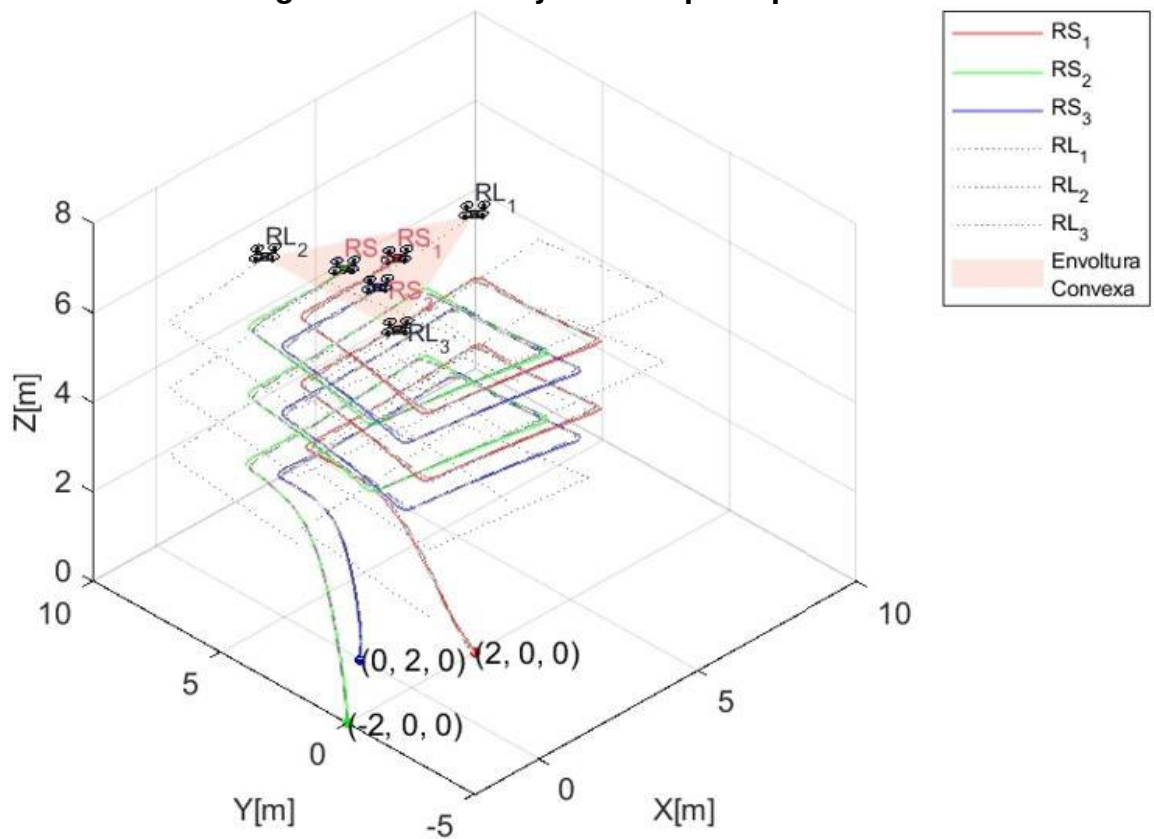

**3.1.2.4 Prueba 4: Seguimiento de Trayectoria tipo Espiral cuadrada** 

<span id="page-36-0"></span>**Figura 3.22** Trayectoria tipo espiral cuadrada para la formación de cuadricópteros

En la [Figura 3.22](#page-36-0) se observa a la formación de cuadricópteros describiendo una trayectoria tipo espiral cuadrada respecto al centroide. En el gráfico se puede apreciar a los tres lideres  $(RL_1, RL_2, RL_3)$  en color gris, y a los tres seguidores  $(RS_1, RS_2, RS_3)$  con los colores rojo, verde y azul, además se puede observar que los seguidores se mantienen dentro de la envolvente convexa formada por los lideres y representada en la gráfica como el área triangular denotada como "Envoltura Convexa" en la leyenda de la figura.

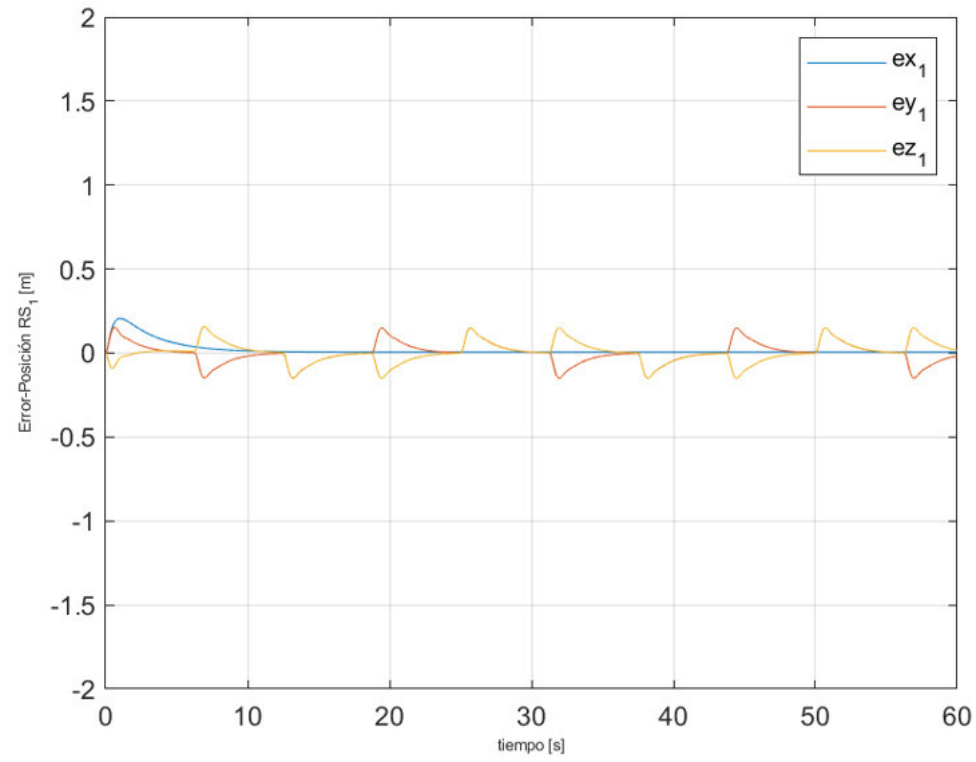

3.1.2.4.1 Errores de posición para la trayectoria tipo espiral cuadrada - Cuadricóptero uno

**Figura 3.23** Errores de posición para el cuadricóptero seguidor uno

<span id="page-37-0"></span>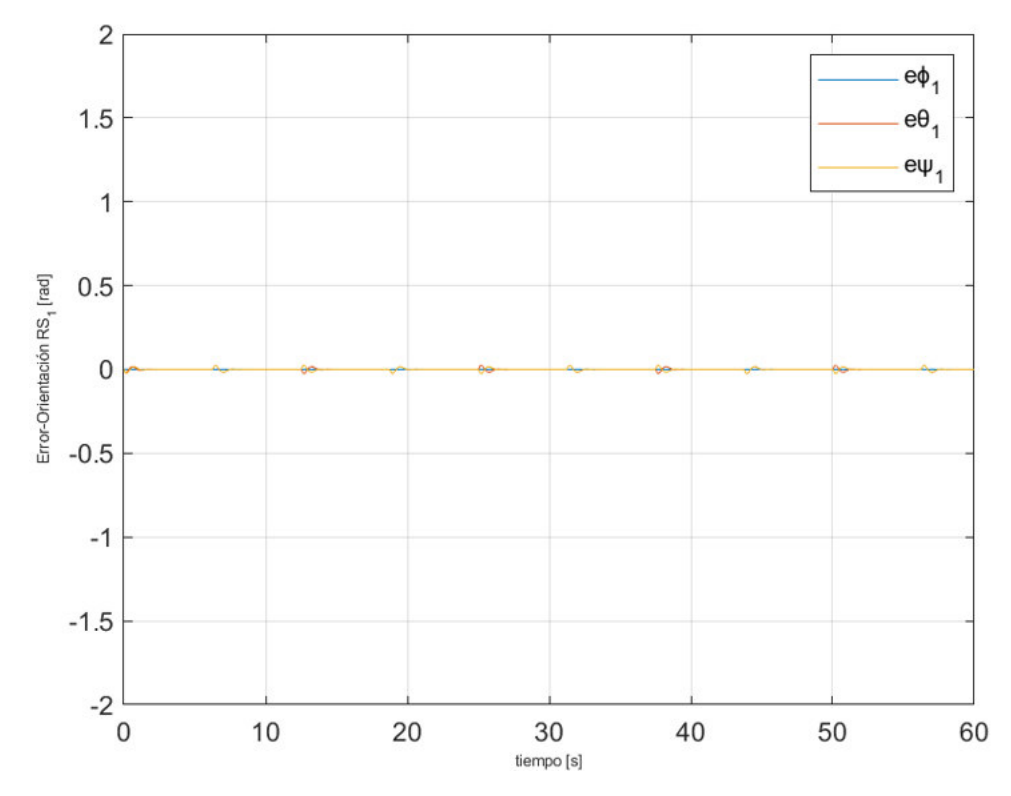

<span id="page-37-1"></span>**Figura 3.24** Errores de posición angular para el cuadricóptero seguidor uno

<span id="page-38-0"></span>

| <b>Parámetros</b> | $ex_1$  | $ev_1$ | $ez_1$   | e o     | eθ.      | ew            |
|-------------------|---------|--------|----------|---------|----------|---------------|
| <b>ISE</b>        | 0.02755 | 15838  | .0021696 | 0.00023 | 0.0002   | $-40$         |
| <b>IAE</b>        | 0.9504  | .7433  | 0.35549  | 0.02655 | 0.016879 | $9.84e^{-21}$ |

**Tabla 3.14** Índices de desempeño para el cuadricóptero uno

De la [Figura 3.23](#page-37-0) y la [Figura 3.24](#page-37-1) se observa que los errores de posición del cuadricóptero uno se presenta picos en los cambios de dirección al igual que en la prueba 2, pero en esta prueba se presenta una variación constante en "Z".

Al analizar la [Figura 3.24](#page-37-1) se presentan errores similares a los vistos en la [Figura 3.14](#page-30-0) sin embargo los índices de desempeño de la [Tabla 3.14](#page-38-0) presentan un valor menor respecto a la [Tabla 3.6](#page-27-1) para los errores en " $X$ " y en " $Z$ ", aunque con un aumento en la variable " $Y$ ", la variación en el eje "Z" implica que el cuadricóptero debe incrementar el empuje vertical, el cual reduce el tiempo de este al moverse en los ejes " $X''$  y " $Y''$ .

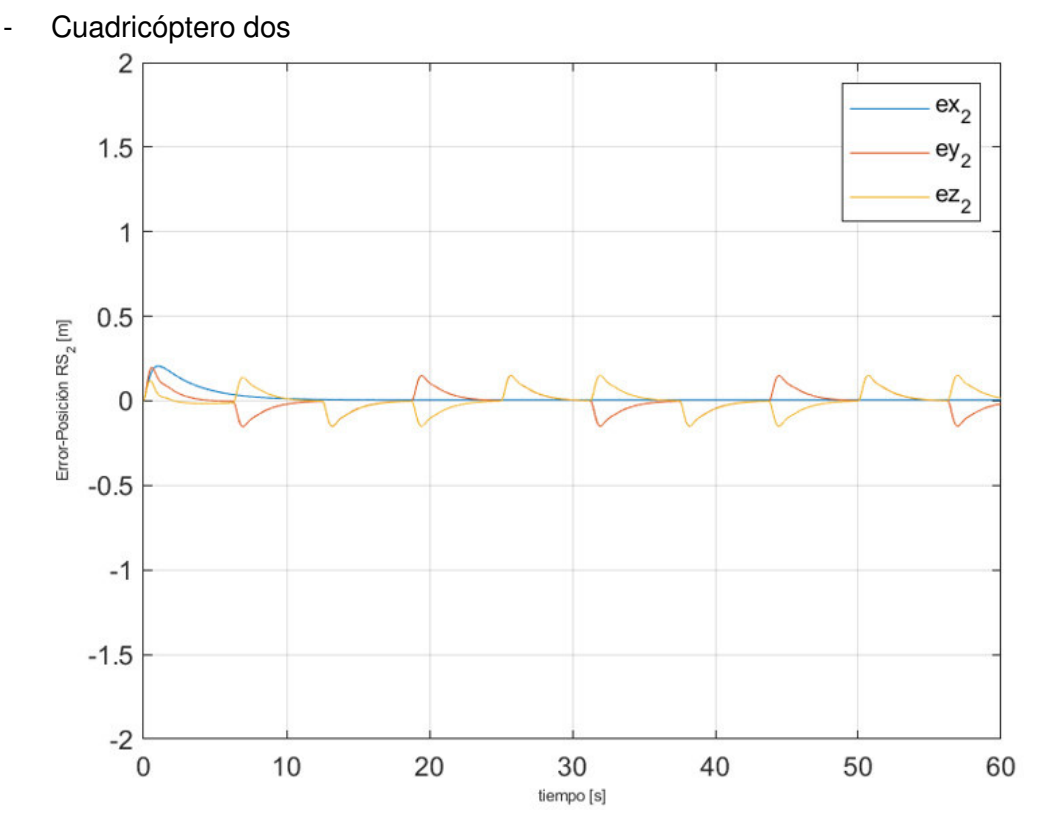

<span id="page-38-1"></span>**Figura 3.25** Errores de posición para el cuadricóptero seguidor dos

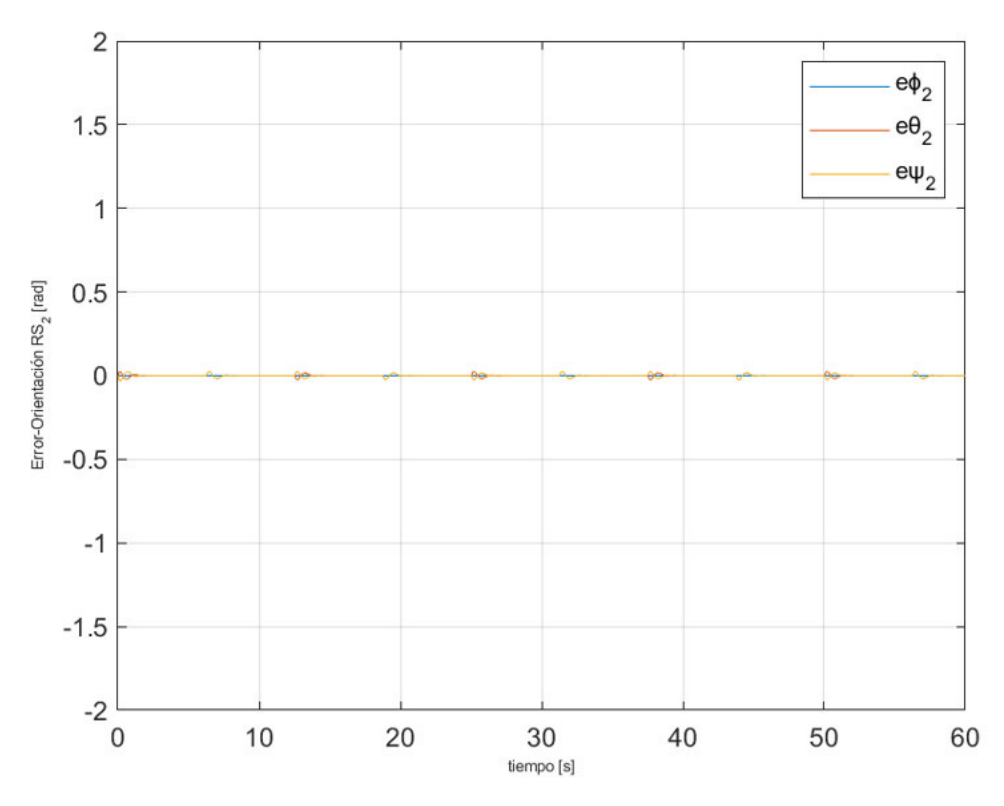

<span id="page-39-0"></span>**Figura 3.26** Errores de posición angular para el cuadricóptero seguidor dos

**Tabla 3.15** Índices de desempeño para el cuadricóptero dos

| <b>Parámetros</b> | ex,    | ev,   | $ez_2$    | eo-     | $e\theta$ - | $ew_2$         |
|-------------------|--------|-------|-----------|---------|-------------|----------------|
| ISE               | 0.0895 | 16992 | 0.0021696 | 0.00045 | .001445     | , –39<br>3.73e |
| IAE               | .2663  | .8099 | .35549    | .032    | 0.0399      | $-20$<br>5.93e |

Para el cuadricóptero dos en la [Figura 3.25](#page-38-1) se observa que los errores presentan picos en los cambios de dirección, mientras que, en [Figura 3.26](#page-39-0) se observa que para cada cambio de referencia existen pequeños sobrepicos de 0.026 radianes.

#### - Cuadricóptero tres

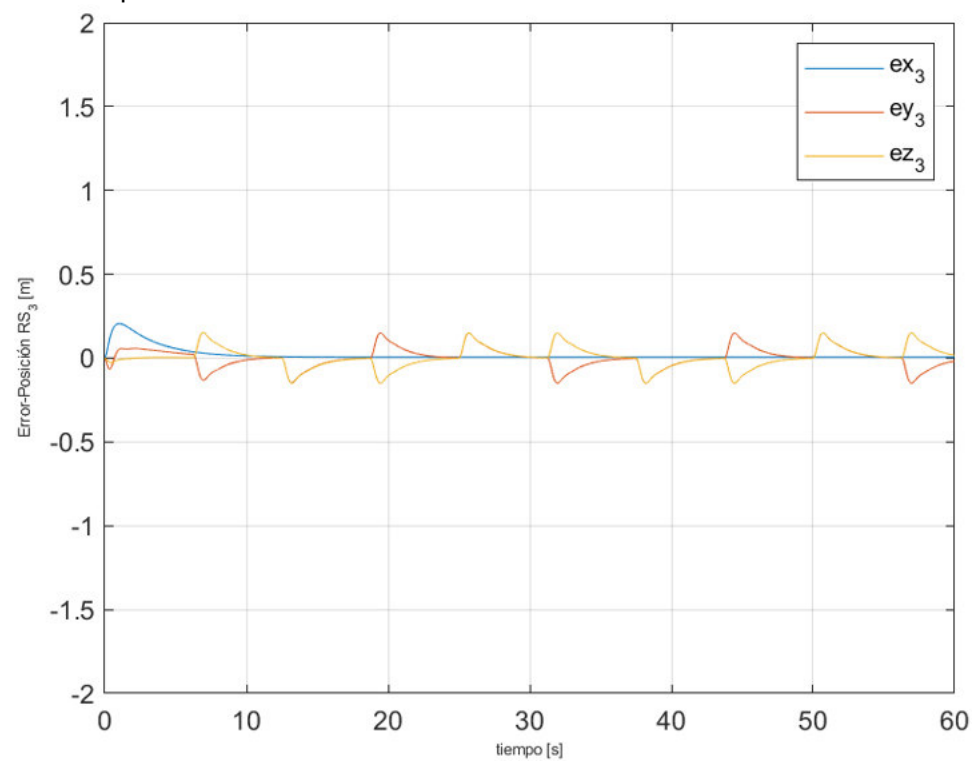

**Figura 3.27** Errores de posición para el cuadricóptero seguidor tres

<span id="page-40-1"></span>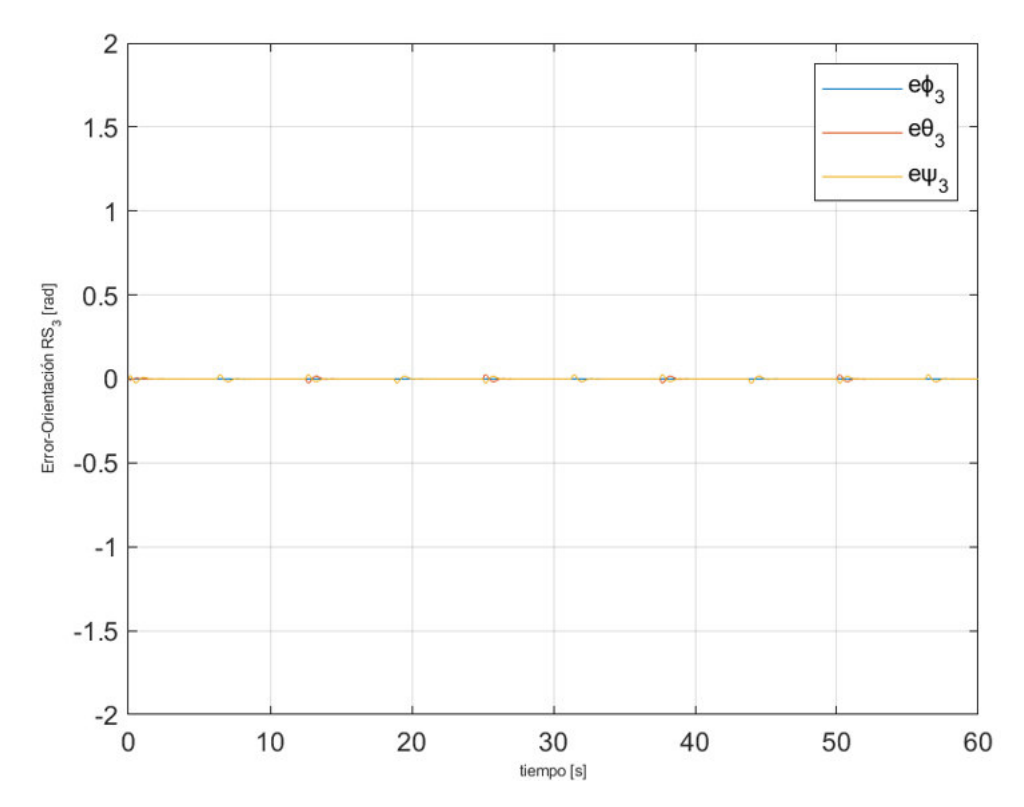

<span id="page-40-0"></span>**Figura 3.28** Errores de posición angular para el cuadricóptero seguidor tres

| <b>Parámetros</b> | $ex_2$ | $ev_2$ | $ez_2$    | e O2     | $e\theta$   | ew.          |
|-------------------|--------|--------|-----------|----------|-------------|--------------|
| ISE               | 0.0407 | 0.1387 | 0.0021696 | 0.00035  | 0.00036     | —4υ<br>2.4e  |
| <b>IAE</b>        | .0455  | 2.5585 | 0.35549   | 0.031067 | 79<br>0.021 | $.31e^{-20}$ |

**Tabla 3.16** Índices de desempeño para el cuadricóptero tres

Para el cuadricóptero tres en la [Figura](#page-40-0) 3.28 se observa que los errores de posición angular son menores 0.026, mientras que, en la [Figura 3.27](#page-40-1) se observa que para cada cambio en la dirección existen pequeños sobrepicos.

<span id="page-41-0"></span>**Tabla 3.17** Índices de desempeño totales para la trayectoria tipo espiral cuadrada

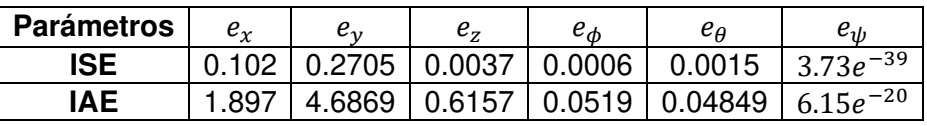

Los índices de desempeño globales que se muestra en [Tabla 3.17](#page-41-0) son similares a los obtenidos en la prueba 2, teniendo una mejora en el IAE para el error en "Z" siendo la mitad de lo obtenido en la prueba 2, otra cosa que se puede notar es el aumento del IAE para el eje "Y" siendo del doble de lo obtenido en la prueba 2.

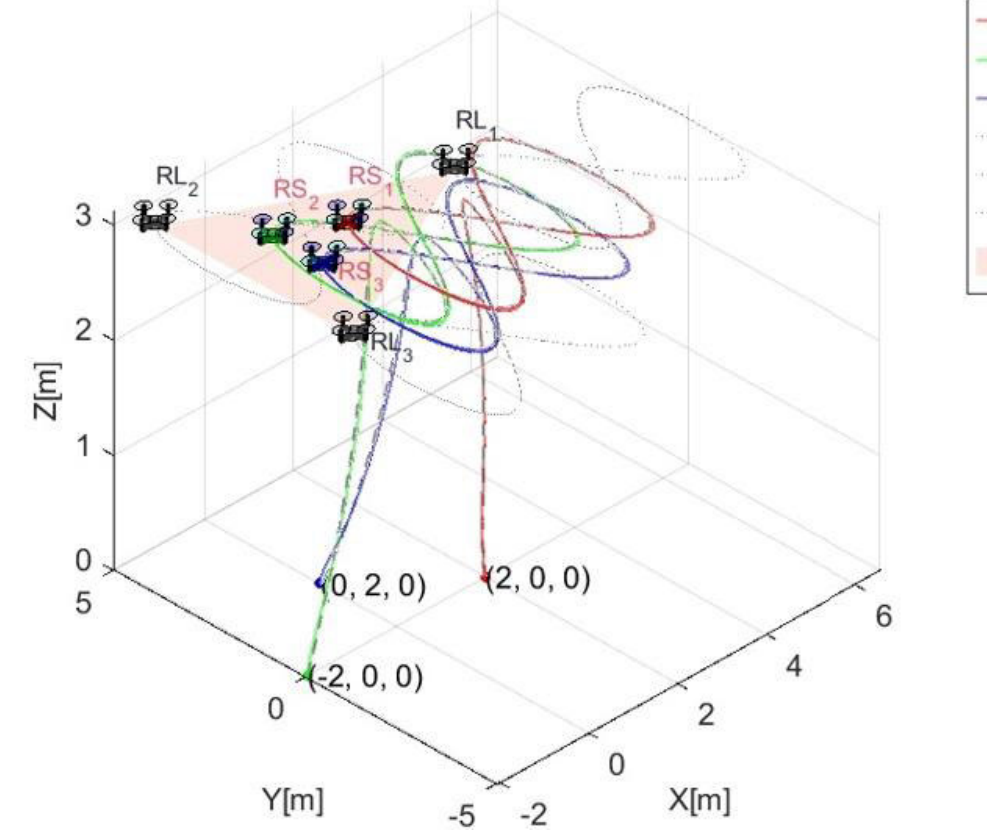

**3.1.2.5 Prueba 5: Seguimiento de Trayectoria tipo Lemniscata** 

 $RS<sub>1</sub>$  $RS<sub>2</sub>$  $RS<sub>3</sub>$ 

 $RL<sub>4</sub>$ 

 $RL<sub>2</sub>$  $RL<sub>3</sub>$ 

Envoltura Convexa

**Figura 3.29** Trayectoria tipo lemniscata para la formación de cuadricópteros

<span id="page-42-0"></span>En la [Figura 3.29](#page-42-0) se observa a la formación de cuadricópteros describiendo una trayectoria tipo lemniscata respecto al centroide. En el gráfico se puede apreciar a los tres lideres  $(RL_1, RL_2, RL_3)$  en color gris, y a los tres seguidores  $(RS_1, RS_2, RS_3)$  con los colores rojo, verde y azul, además se puede observar que los seguidores se mantienen dentro de la envolvente convexa formada por los lideres y representada en la gráfica como el área triangular denotada como "Envoltura Convexa" en la leyenda de la figura.

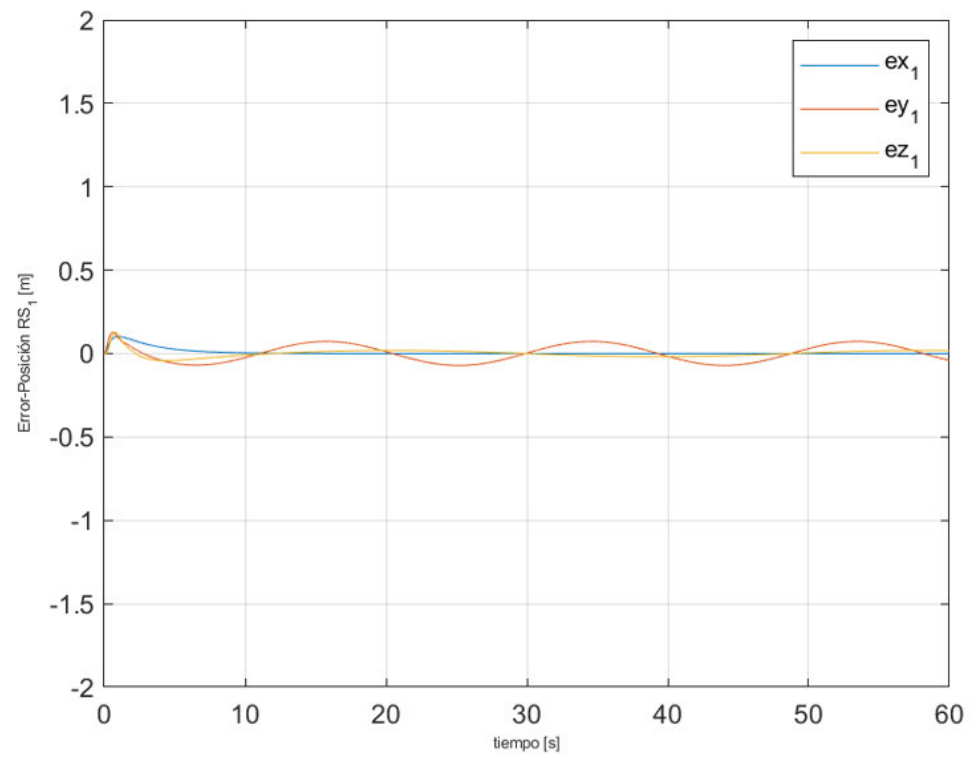

3.1.2.5.1 Errores de posición para la trayectoria tipo lemniscata - Cuadricóptero uno

**Figura 3.30** Errores de posición para el cuadricóptero seguidor uno

<span id="page-43-0"></span>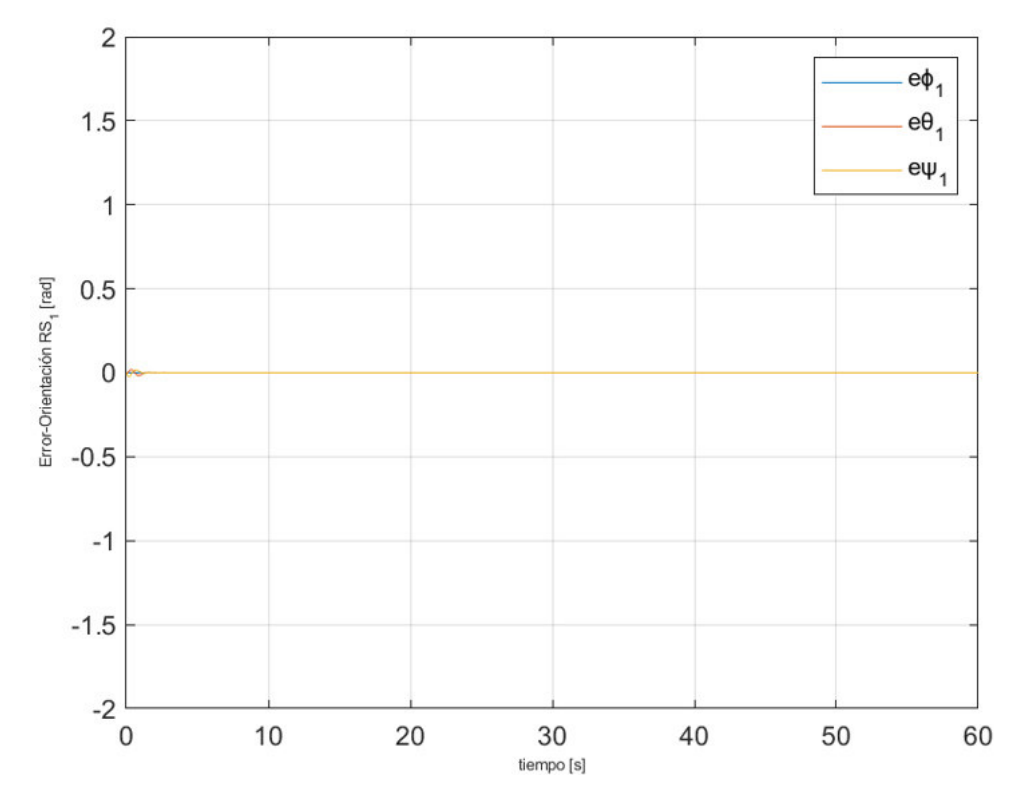

<span id="page-43-1"></span>**Figura 3.31** Errores de posición angular para el cuadricóptero seguidor uno

| <b>Parámetros</b> | $ex_1$  | $ev_1$  | ez.    | e o     | $e\theta_1$ | ew             |
|-------------------|---------|---------|--------|---------|-------------|----------------|
| <b>ISE</b>        | 0.23139 | .124727 | 010704 | 0.00226 | 0.0022      | $3.316e^{-39}$ |
| IAE               | 2.6156  | 7527    | 0.2214 | 14876   | .4897       | $.7906e^{-19}$ |

**Tabla 3.18** Índices de desempeño para el cuadricóptero uno

En la [Figura 3.30](#page-43-0) se puede observar que los errores en posición en "Y" son mayores que los errores en "X" y además, tienen características oscilatorias en estado estable con un pico de siente centímetros para el error en " $Y$ " y un pico de dos centímetros para el error en " $X$ ", mientras que el error en " $Z$ " converge a cero, en cambio, en la [Figura 3.31](#page-43-1) se puede apreciar que el error de posición angular en " $\theta$ " es muy cercano a cero, mientras que, el error en " $\phi$ " es oscilatorio y tiene un pico de 0.0003 radianes.

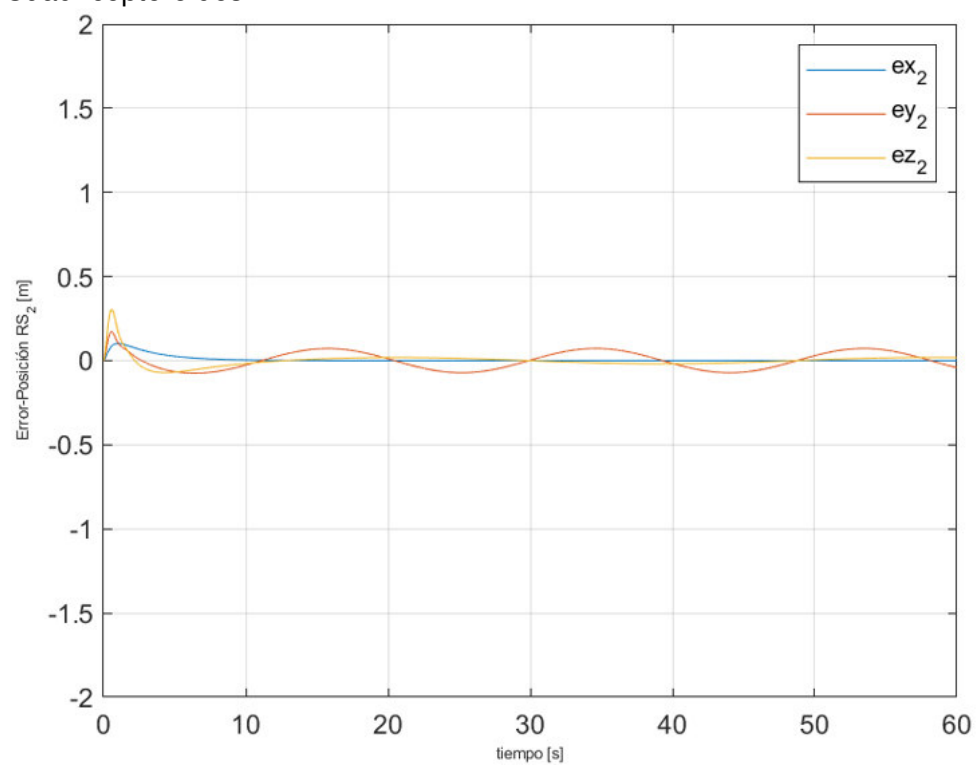

Cuadricóptero dos

<span id="page-44-0"></span>**Figura 3.32** Errores de posición para el cuadricóptero seguidor dos

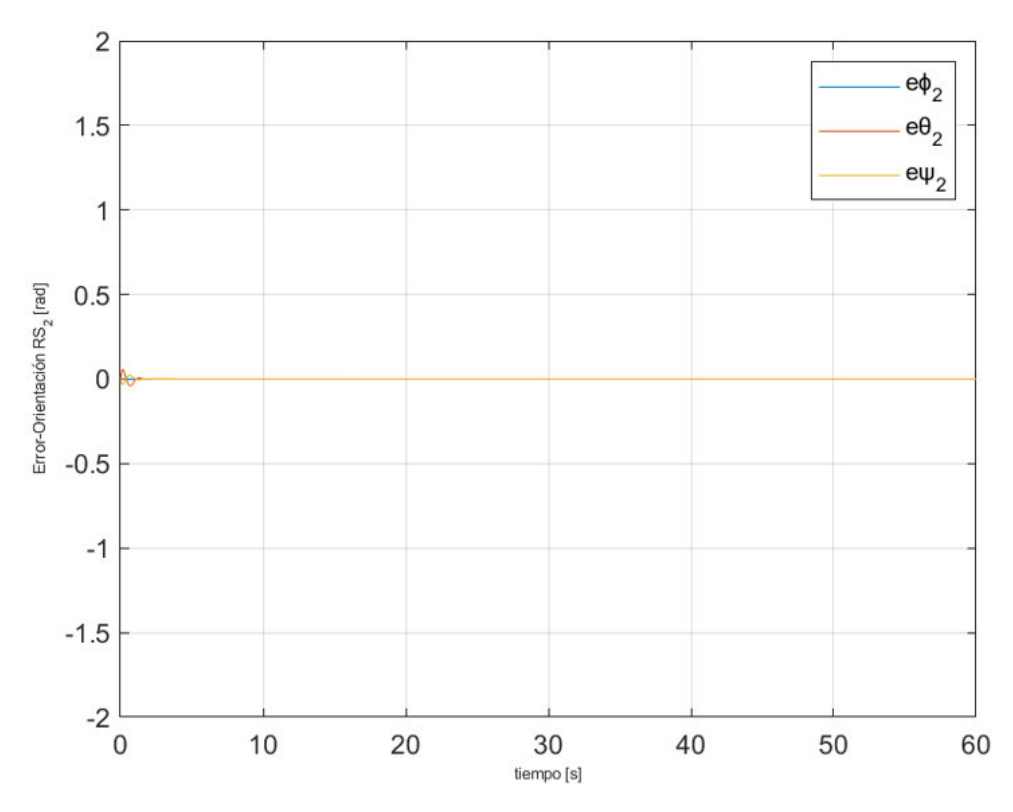

<span id="page-45-0"></span>**Figura 3.33** Errores de posición angular para el cuadricóptero seguidor dos

**Tabla 3.19** Índices de desempeño para el cuadricóptero dos

| <b>Parámetros</b> | $ex_2$ | e v,  | $ez_2$ | $e\varphi$ | $e\theta_2$ | ew,            |
|-------------------|--------|-------|--------|------------|-------------|----------------|
| ISE               |        | .2588 |        | 0.0025     | 0.0023685   | .–39<br>3.975e |
| IAE               | 5975   | .7892 |        | 1549       | -1530, ر    | 19             |

En la [Figura 3.33](#page-45-0) se observa que para la posición angular los errores para " $\phi$ " y para " $\theta$ " son similares a los obtenidos en el cuadricóptero uno, presentando de esta manera " $\phi$ " un comportamiento oscilatorio con un pico de 0.0003 radianes, mientras que, en la [Figura 3.32](#page-44-0) se aprecia que el error de posición en " $Y$ " y en " $X$ " tienen un comportamiento oscilatorio con picos de siete y dos centímetros respectivamente como los obtenidos en el cuadricóptero uno.

- Cuadricóptero tres

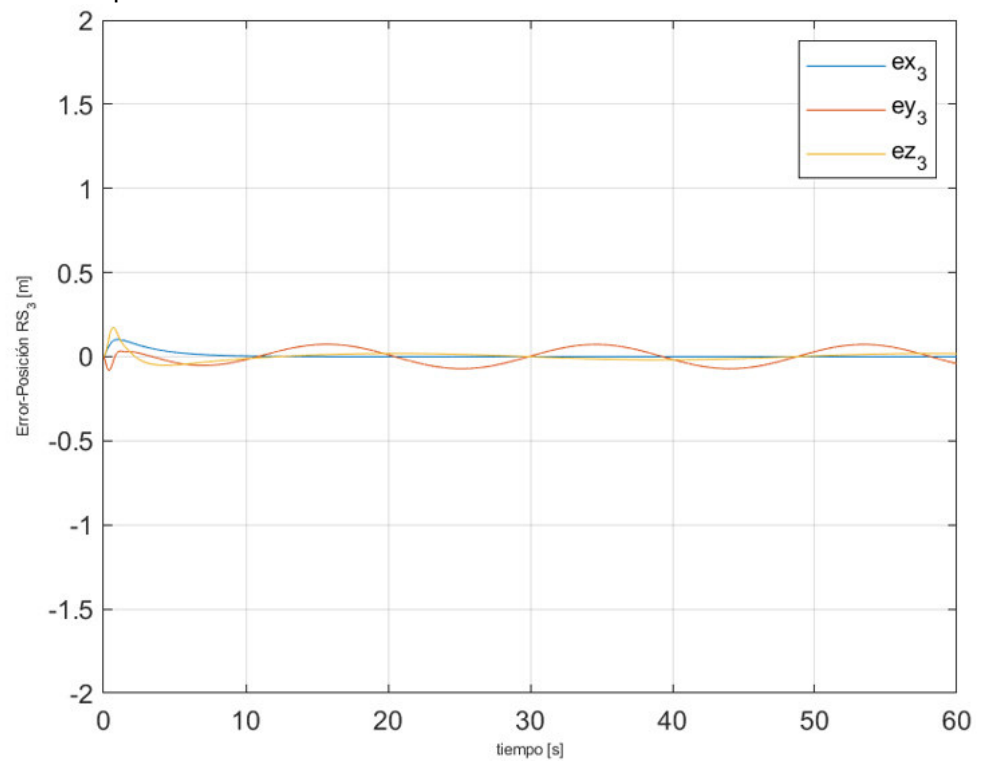

**Figura 3.34** Errores de posición para el cuadricóptero seguidor tres

<span id="page-46-0"></span>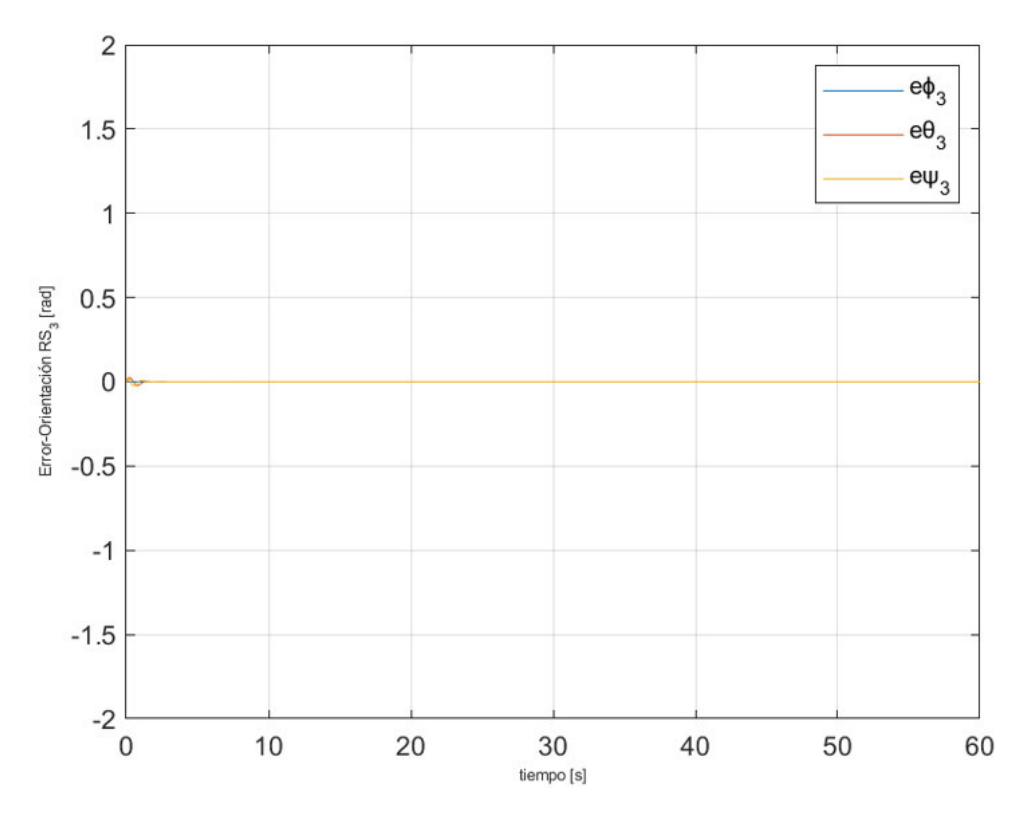

<span id="page-46-1"></span>**Figura 3.35** Errores de posición para el cuadricóptero seguidor tres

| <b>Parámetros</b> | $ex_3$  | $ev_2$  | $ez_2$  | eo,     | $e\theta$ | ew.            |
|-------------------|---------|---------|---------|---------|-----------|----------------|
| ISE               | 0.22484 | 0.22743 | .010704 | .002282 | 0.002069  | $2.577e^{-39}$ |
| IAE               | 2.5192  | 2 6767  | 0.321   | .15057  | 0.13935   | $1.545e^{-19}$ |

**Tabla 3.20** Índices de desempeño para el cuadricóptero tres

En la [Figura 3.34](#page-46-0) se puede observar que el cuadricóptero tres tienen un comportamiento similar al cuadricóptero uno y dos con errores de posición en estado estable oscilatorios con picos de siete y dos centímetros, mientras que, en la [Figura 3.35](#page-46-1) los errores de orientación son cercanos a cero con un error en estado estable en " $\phi$ " de características oscilatorios con picos de 0.0003 radianes.

<span id="page-47-0"></span>**Tabla 3.21** Índices de desempeño totales para la trayectoria tipo lemniscata

| <b>Parámetros</b> | $e_{v}$ | $e_{\nu}$ | e,     | $e_{\phi}$ | ea      | $e_{\textit{\text{1}}\textit{\text{1}}}$ |
|-------------------|---------|-----------|--------|------------|---------|------------------------------------------|
| ISE               | 0.395   | 0.4241    | 0.0185 | 0.0041     | 0.00384 | $5.7825e^{-39}$                          |
| <b>IAE</b>        | 4.4648  | 4.7457    | 0.5562 | 0.2623     | 0.255   | $3.042e^{-19}$                           |

Los índices de desempeño globales que se muestra en

[Tabla](#page-47-0) **3.21** para la trayectoria tipo lemniscata son mayores que los obtenidos en las pruebas anteriores para los valores de error en " $X$ " y " $Y$ ", mientras que para las demás variables tienen un valor cercano a las obtenidas en esta prueba, esto debido a que esta trayectoria presenta cambios mas significativos en los ejes " $X''$  y " $Y''$  que para las trayectorias de las pruebas anteriores.

## **3.2 Conclusiones**

- <span id="page-48-0"></span>• En el trabajo se implementó algoritmos de consenso como solución a un problema de coordinación de robots aéreos no tripulados, consiguiendo un buen desempeño, mismo que se refleja en los índices valores con un ISE máximo de 0.4241 e IAE máximo de 4.7457, obteniendo un sistema que presenta mayor robustes ante la pérdida o incorporación de cuadricópteros a la formación y que evita la manifestación de singularidades en las soluciones gracias a que se aplica como un esquema de control descentralizado basado en descripciones no geométricas.
- Se implementó algoritmos de consenso de doble integrador ya que se trabajó con varios lideres dinámicos que presentan velocidades distintas, el uso del doble integrador permitió una descripción de la formación que considera la velocidad y la aceleración de los agentes.
- Se añadió un lazo de control individual para cada uno de los tres cuadricópteros, estos implementan seis algoritmos PID para comandar las variables que describen el movimiento en los ejes " $X$ ", " $Y$ ", " $Z$ " y los ángulos de guiñada, cabeceo y balanceo, esto mejoró el desempeño dinámico y facilitó la obtención de los empujes requeridos por el modelo dinámico al momento de la simulación.
- Se constató que los seguidores alcanzaron la posición establecida por los lideres manteniéndose dentro de la envolvente convexa como dictan las leyes de control de formación aplicadas.
- Se verificó que obtener un valor elevado de IAE concuerda con la presencia de un error en estado estable persistente mientras que la presencia de bajos sobrepicos producen un valor mínimo en el índice ISE para las variables de posición de los cuadricópteros.
- La interfaz desarrollada facilitó la simulación del sistema al mostrar el comportamiento espacial de los cuadricópteros, las gráficas de errores respecto al tiempo y las tablas de índices de desempeño ISE e IAE esto mejoró la comprensión en cuanto a cómo los errores en el seguimiento de trayectoria de los agentes repercuten en el desempeño de la formación.

## **3.3 Recomendaciones**

- <span id="page-49-0"></span>• Utilizar los índices de desempeño obtenidos durante las simulaciones para garantizar la correcta sintonización de los controladores PID individuales ya que estos pueden evidenciar de manera más clara la presencia de errores transitorios considerables o de errores en estado estable persistentes.
- Para poder implementar una formación basada en algoritmos de consenso en un sistema real, es necesario incorporar una estructura en cada UAV que permita estimar u obtener la posición de los cuadricópteros respecto a un sistema de referencia inercial común, esto con la finalidad de que la convergencia del algoritmo se garantice al disponer de la información mínima que este requiere.

## <span id="page-50-0"></span>**4 REFERENCIAS BIBLIOGRÁFICAS**

- [1] L. E. Romero, D. F. Pozo, J. A. Rosales, U. de Cuenca, D. de I. de la U. de Cuenca, y DIUC, "Quadcopter stabilization by using PID controllers", Maskana. Revista científica, 2014.
- [2] C. Rosales, P. Leica, M. Sarcinelli-Filho, G. Scaglia, y R. Carelli, "3D Formation Control of Autonomous Vehicles Based on Null-Space", J. Intell. Robot. Syst., vol. 84, n.º 1-4, pp. 453-467, dic. 2016, doi: 10.1007/s10846-015-0329-5.
- [3] J. G. Jaramillo Bucheli y F. A. Vaca De La Torre, "Implementación de un sistema de Control Robusto para seguimiento de trayectoria de tres cuadricópteros en formación", Departamento de Automatización y Control Industrial, Escuela Politécnica Nacional, Quito,Ecuador, 2018.
- [4] The MathWorks, Inc, "Develop Apps Using App Designer", The MathWorks. https://www.mathworks.com/help/matlab/app-designer.html.
- [5] L. Qianying, "Grey-Box System Identification of a Quadrotor Unmanned Aerial Vehicle", Faculty of Mechanical, Maritime and Materials Engineering (3mE), Delf University of Technology, Delf, Germany, 2014.